ГАПОУ НСО «НОВОСИБИРСКИЙ **МЕДИЦИНСКИЙ** КОЛЛЕДЖ»

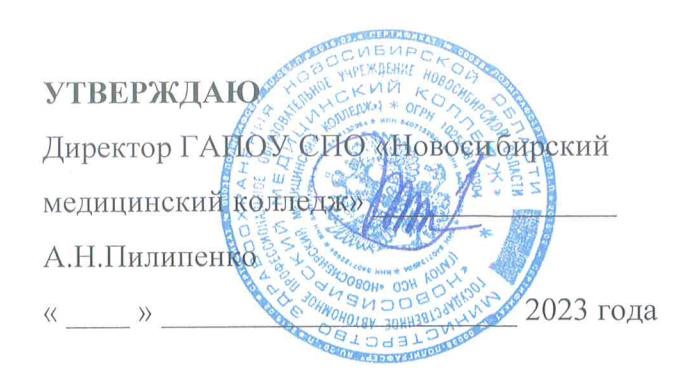

**ПРИНЯТО** 

Административнопедагогическим Советом  $\frac{\pi}{6}$ ,  $\frac{106}{2023}$  гола протокол № 2

ПОЛОЖЕНИЕ

30.05.2023 г Новосибирск No 0d - 01 - 02.02

Об электронном обучении и использовании дистанционных образовательных технологий в образовательном процессе при реализации образовательных программ

#### 1. ОБЩИЕ ПОЛОЖЕНИЯ

1.1. Настоящее Положение определяет правила применения подразделениями ГАПОУ НСО «Новосибирский медицинский колледж», Бердский филиал ГАПОУ НСО "Новосибирский медицинский колледж", Искитимский филиал ГАПОУ НСО "Новосибирский медицинский колледж" (далее - Образовательная Организация), осуществляющими образовательную деятельность, электронного обучения, дистанционных образовательных технологий при реализации основных образовательных программ, дополнительных профессиональных программ или их частей (далее - образовательные программы).

1.2. Положение об электронном обучении, дистанционных образовательных технологиях в Образовательной Организации определяет цели, основные направления реализации, обеспечение учебного процесса, порядок работы структурных подразделений, роли и функции отдельных подразделений, общий порядок разработки, использования и формы доступа к электронной информационно-образовательной среде.

1.3. Настоящее Положение разработано в соответствии с требованиями следующих нормативных документов:

1.3.1. Федеральный закон от 29 декабря 2012 г. N 273-ФЗ "Об образовании в Российской Федерации" (ст13,16,17);

1.3.2. Федеральным законом от 27.07.2006 г. № 152-ФЗ «О персональных данных»;

1.3.3. Федеральным законом от 27.07.2006 г. № 149-ФЗ «Об информации, информационных технологиях и о защите информации»

Порядок применения организациями, осуществляющими образовательную  $1.3.4.$ деятельность, электронного обучения, дистанционных образовательных технологий при реализации образовательных программ, утв. приказом Министерства образования и науки РФ от 23 августа 2017 г. N 816;

1.3.5. Приказа Министерства образования и науки Российской Федерации от 20.01.2014 № 22 «Об утверждении перечней профессий и специальностей среднего профессионального образования, реализация образовательных программ по которым не допускается с применением исключительно электронного обучения,

дистанционных образовательных технологий»;

1.3.6. Федеральным государственным образовательным стандартом по специальностям ОО;

1.3.7. Уставом Колледжа и иными локальными актами Колледжа.

1.3.8. Приказ Министерства образования и науки РФ от 1 июля 2013 г. N 499 "Об утверждении Порядка организации и осуществления образовательной деятельности по дополнительным профессиональным программам";

1.3.9. Национального стандарта РФ ГОСТ Р 52653-2006"Информационнокоммуникационные технологии в образовании. Термины и определения" (утв. приказом Федерального агентства по техническому регулированию и метрологии от 27.12.2006 № 419-ст)

1.3.10. Санитарными правилами СП 2.4.3648 – 20 «Санитарно-эпидемиологические требования к организациям воспитания и обучения, отдыха и оздоровления детей и молодежи», утвержденными Постановлением Главного государственного санитарного врача Российской Федерации от 28 сентября 2020 г. № 28;

1.3.11. Письмо Министерства образования и науки РФ от 10 апреля 2014 г. N 06-381 "О направлении Методических рекомендаций по использованию дистанционных образовательных технологий при реализации дополнительных профессиональных образовательных программ"

1.3.12. Письмо Министерства просвещения РФ от 19 марта 2020 г. № ГД-39/04 "О направлении методических рекомендаций"

1.3.13. Санитарными правилами и нормами СанПиН 1.2.3685-21 «Гигиенические нормативы и требования к обеспечению безопасности и (или) безвредности для человека факторов среды обитания», утвержденными Постановлением Главного государственного санитарного врача Российской Федерации от 28 января 2021 г. № 2;

#### **2**. **ИСПОЛЬЗУЕМЫЕ ПОНЯТИЯ И СОКРАЩЕНИЯ**

2.1. В настоящем Положении используются следующие основные понятия:

2.1.1. **Электронное обучение (ЭО)** - организация образовательного процесса с применением содержащейся в базах данных и используемой при реализации образовательных программ информации и обеспечивающих ее обработку информационных технологий, технических средств, а также информационнотелекоммуникационных сетей, обеспечивающих передачу по линиям связи указанной информации, взаимодействие участников образовательного процесса.

К электронному обучению относятся:

- самостоятельная работа с электронными образовательными ресурсами с помощью информационных технологий;

- возможность дистанционного взаимодействия (консультации, советы, оценки) с преподавателем (тьютором);

- создание сообщества пользователей, осуществляющих общую виртуальную образовательную деятельность.

2.1.2. **Дистанционные образовательные технологии (ДОТ)** - образовательные технологии, реализуемые в основном с применением информационнотелекоммуникационных сетей при опосредованном (на расстоянии) взаимодействии обучающихся и педагогических работников.

2.1.3. **Информационно-коммуникационная технология (ИКТ)** - информационные процессы и методы работы с информацией, осуществляемые с применением средств вычислительной техники и средств телекоммуникации.

2.1.4. **Электронная информационно-образовательная среда (ЭИОС)** - программнотехническая система, обеспечивающая доступ всех участников образовательного процесса к совокупности электронных информационных ресурсов и электронных образовательных ресурсов, реализующая совокупность информационных и телекоммуникационных технологий, соответствующих технологических средств и обеспечивающая освоение обучающимися образовательных программ или их частей, а также взаимодействие обучающихся с педагогическим, учебно-вспомогательным, административнохозяйственным персоналом и между собой.

2.1.5. **Система электронного (дистанционного) обучения** - электронная информационно-образовательная среда в виде системно-организованной совокупности информационно-коммуникационных средств и технологий, процессов программноаппаратного и организационно-методического обеспечения, деятельности педагогического, учебно-вспомогательного и инженерного персонала (сотрудников), ориентированная на реализацию системы сопровождения учебного процесса с целью удовлетворения образовательных потребностей обучающихся.

2.1.6. **Электронный образовательный ресурс (ЭОР)** - образовательный ресурс, представленный в электронно-цифровой форме, наполненный предметным содержанием, сформированным в соответствии с регламентированной структурой.

2.1.7. **Онлайн-курс** - курс, постоянно доступный обучающемуся в сети Интернет или локальной сети Образовательной Организации, реализованный с применением технологий электронного обучения. МООК - массовые открытые онлайн-курсы - обучающие курсы с массовым интерактивным участием с применением технологий электронного обучения и открытым доступом через сеть Интернет.

2.1.8. **Курсы МООК-формата** - открытые обучающие онлайн-курсы с интерактивным участием с применением технологий электронного обучения, доступные только во внутренней электронной информационно-образовательной среде Образовательной Организации.

2.1.9. **Онлайн-обучение** - метод получения новых знаний в реальном времени, основанный на использовании сетевых технологий и глобальной компьютерной сети Интернет.

2.1.10. **Смешанное обучение** (англ. blended learning) - сочетание традиционных форм обучения с элементами электронного обучения.

2.1.11. **Тьютор** - преподаватель или иной сотрудник, реализующий поддержку и оперативный контроль за работой студентов в электронной информационнообразовательной среде или при освоении ими внешних онлайн-курсов.

2.1.12. Сокращения:

- СПО – среднее профессиональное образование;

- ДПП - дополнительная профессиональная программа;

- ОПОП - основная профессиональная образовательная программа;

- УМК - учебно-методический комплекс;

- УЭИ - учебное электронное издание.

#### **3. ЦЕЛИ И ЗАДАЧИ ВНЕДРЕНИЯ ЭЛЕКТРОННОГО ОБУЧЕНИЯ**

3.1. Целями внедрения электронного обучения и ДОТ в Образовательной Организации являются:

- формирование инфокоммуникационной культуры обучающихся и преподавателей;

- расширение возможностей, обучающихся (слушателей) для освоения образовательных программ;

- повышение качества образования через интеграцию классических образовательных технологий с технологиями электронного обучения;

- повышение преподавательской активности через формирование электронной информационно-образовательной среды;

- повышение доступности образования независимо от места нахождения обучающихся;

- повышение доступности образования для инвалидов и лиц с ОВЗ;

- обеспечение участия Образовательной Организации в региональном и мировом образовательном процессе.

3.2. Задачи внедрения электронного обучения и дистанционных образовательных технологий:

- развитие и совершенствование электронного обучения и дистанционных образовательных технологий внутри Образовательной Организации;

- создание и информационное наполнение электронных учебных курсов для реализации образовательных программ с использованием электронного обучения и дистанционных образовательных технологий;

- оказание консультативной помощи преподавателям, использующим электронное обучение и дистанционные образовательные технологии в учебном процессе;

- осуществление технической поддержки функционирования электронного обучения и дистанционных образовательных технологий;

- оказание качественных образовательных услуг на всех уровнях непрерывной системы образования.

## **4. СУБЪЕКТЫ ЭЛЕКТРОННОГО ОБУЧЕНИЯ И ИСПОЛЬЗОВАНИЯ ДОТ**

4.1. Обучающиеся:

- обучающиеся по основным профессиональным образовательным программам среднего профессионального образования (по всем формам обучения);

- слушатели, обучающиеся по дополнительным профессиональным программам;

- лица, осваивающие образовательную программу в форме самообразования и проходящие аттестацию в форме экстерната;

- граждане и лица, не имеющие медицинского образования, желающие получить общеобразовательные услуги с целью получения дополнительных знаний;

- преподаватели образовательных учреждений, повышающие свою квалификацию;

- граждане иностранных государств.

4.2. Лица, реализующие образовательный процесс с использованием электронного обучения и ДОТ:

- преподаватели Образовательной Организации;

- тьюторы, осуществляющие поддержку самостоятельной работы студентов;

- администрация подразделений Образовательной Организации, участвующих в реализации образовательных программ, осуществляющая управление и контроль за ходом образовательного процесса;

- администраторы ЭИОС и ее отдельных компонентов.

#### **5. ПОЛНОМОЧИЯ И ФУНКЦИИ ПОДРАЗДЕЛЕНИЙ ПРИ РЕАЛИЗАЦИИ ЭЛЕКТРОННОГО ОБУЧЕНИЯ И ИСПОЛЬЗОВАНИИ ДОТ**

5.1. Все подразделения Образовательной Организации, участвующие в реализации электронного обучения и/или использующие ДОТ, обеспечивают условия для коммуникации, обмена опытом и взаимной поддержки между всеми участниками электронного обучения в Образовательной Организации.

5.2. Для осуществления учебного процесса с использованием электронного обучения и ДОТ распределены полномочия и функции между подразделениями Образовательной Организации.

5.2.1. Руководство Образовательной Организации в лице директора:

- определяет стратегические направления развития электронного обучения и ДОТ в Образовательной Организации; контролирует реализацию стратегических направлений развития электронного обучения и ДОТ в Образовательной Организации;

- осуществляет иную деятельность, касающуюся функционирования электронного обучения и использования ДОТ, в соответствии с Уставом Образовательной Организации.

5.2.2. Общее руководство учебным процессом электронного обучения и использованием ДОТ осуществляет заместитель директора по УПР.

5.2.3. Финансово-экономическая отдел осуществляет финансовое и бухгалтерское сопровождение учебного процесса электронного обучения и использования ДОТ.

5.2.4. Правовое управление осуществляет юридическое сопровождение учебного процесса электронного обучения и использования ДОТ.

5.2.5. Системный администратор:

-вносит обучающихся (слушателей) в электронную платформу с присвоением логина и пароля;

- присваивает уровень доступа всем лицам, работающим в ЭОР.

5.2.6. Методическая служба осуществляет организационное, методическое и, совместно с системным администраторами, - информационно-техническое обеспечение учебного процесса по всем образовательным программам Образовательной Организации с использованием электронного обучения, дистанционных образовательных технологий. Для эффективного и качественного внедрения электронного обучения и ДОТ в образовательный процесс ИНО выполняет следующие функции:

- проводит мониторинг нормативно-правовой базы электронного обучения и ДОТ, включая международные стандарты, изучает и пропагандирует мировой опыт внедрения электронного обучения и ДОТ;

- разрабатывает методики и технологии проведения учебных занятий электронного обучения и с использованием ДОТ;

- осуществляет методическую помощь в разработке электронных учебно-методических комплексов и учебных электронных изданий;

- осуществляет техническую экспертизу интерактивных учебных электронных изданий;

- оказывает консультации сотрудникам Образовательной Организации по вопросам организации и реализации электронного обучения и ДОТ;

- координирует деятельность подразделений Образовательной Организации в области электронного обучения и ДОТ;

- участвует в информационном наполнении ЭИОС Образовательной Организации;

- проводят мониторинг существующих образовательных программ и определяет приоритеты для внедрения электронного обучения и ДОТ;

- организует и администрирует систему дистанционного обучения;

- совместно с системными администраторами администрирует ЭИОС Образовательной Организации;

- разрабатывает, находит и организуют дополнительные профессиональные программы и осуществляет подготовку специалистов, преподавательского состава, тьюторов, административных работников в области ИКТ через организацию регулярных мероприятий, семинаров, курсов повышения квалификации по обучению методам и технологиям электронного обучения и ДОТ.

- контролируют загрузку и качество размещаемых в ЭИОС УМК по ОПОП и ДПП;

- проводят мероприятия по оценке эффективности применения средств электронного обучения и ДОТ в учебном процессе;

- разрабатывают рекомендации по повышению эффективности электронного обучения и использования ДОТ.

- утверждают содержательные экспертизы УЭИ, выполненные преподавателями.

5.2.7. Учебная часть:

- осуществляет планирование разработки онлайн-курсов на основе предложений подразделений, при обсуждении совместно с методическим советом;

- согласовывает перевод дисциплин на изучение полностью или частично с использованием ДОТ (включая использование онлайн-курсов);

- отражает в расписании изменения, связанные с переводом дисциплин на изучение полностью или частично с использованием ДОТ.

5.2.8. Деканаты (заведующие отделением) специальностей:

- вносят на обсуждение план внедрения электронного обучения и ДОТ на специальности;

- выходят с предложением к методисту специальности с коррекцией учебных планов по использованию электронного обучения и ДОТ;

5.2.9. Кафедра:

- организует разработку и размещение УМК по всем дисциплинам, преподаваемым кафедрой, в ЭИОС;

- инициирует преподавателей кафедры к повышению квалификации в области ИКТ и обучению технологиям электронного обучения;

- организует разработку учебных электронных изданий;

- организует содержательную экспертизу учебных электронных изданий, для текстовых учебных электронных изданий осуществляет также техническую экспертизу;

- определяет виды занятий с использованием электронного обучения и ДОТ по конкретным дисциплинам;

- подает заявки на перевод дисциплины на преподавание с использованием ДОТ;

- назначают ответственных за внедрение электронного обучения и ДОТ по тому или иному направлению;

- определяют сроки и этапы внедрения электронного обучения в учебный процесс;

- организуют учебную деятельность учебного подразделения с использованием электронного обучения в соответствии с планом работы;

- осуществляет контроль за исполнением сроков внедрения электронного обучения и ДОТ в учебный процесс;

- осуществляет мониторинг эффективности применения электронного обучения и ДОТ в образовательном процессе;

- оформляет заявки на подготовку и/или повышение квалификации преподавателей и тьюторов по вопросам работы с ЭИОС, а также проведения занятий с использованием электронного обучения и ДОТ;

- ведет учет созданных и внедренных в учебный процесс учебных электронных изданий;

- осуществляет мониторинг эффективности использования электронного обучения и ДОТ в учебной деятельности.

- ходатайствует перед директором о назначении стимулирующих выплат сотрудникам ОО за освоение и внедрение новых образовательных технологий в преподавании дисциплин, разработке электронных учебных материалов.

5.2.10. Преподаватель:

-разрабатывает и наполняет ЭИОС материалом по своим темам, согласно УП по соответствующей специальности;

-зачисляет на свой курс ЭО и ДОТ;

- контролирует обучение ЭО и ДОТ;

- оценивает выполненные задания и просмотр и изучение предложенного материала;

- проводит коррекцию учебного и методического материала;

- вносит актуальные нормативные документы;

- переносит оценки полученные обучающимся(слушателем) в журнал успеваемости;

- своевременно сообщает в деканат специальности о задолженности обучающегося (слушателя)

#### **6. МОДЕЛИ РЕАЛИЗАЦИИ ЭО И ДОТ И УСЛОВИЯ ИХ РЕАЛИЗАЦИИ**

6.1. При реализации программ профессионального образования с применением ЭО и ДОТ используются следующие модели:

- полностью дистанционное обучение - обучающийся осваивает образовательную программу полностью удаленно с использованием специализированной дистанционной оболочки (платформы), а также все коммуникации с другими участниками образовательных отношений осуществляются дистанционно – данная модель возможна только при реализации программ Дополнительного профессионального образования;

- частичное использование ДОТ, позволяющих организовать дистанционное обучение обучающегося — согласно ОПОП;

6.2. Применение этих моделей в Колледже обуславливаются в каждом конкретном случае: - содержанием программ обучения;

материально-технической базой (электронные информационные ресурсы, ЭОР, совокупность информационных, телекоммуникационных технологий, соответствующих технологических средств и обеспечивающих освоение обучающимися образовательных программ в полном объеме независимо от места нахождения обучающихся);

- уровнем кадрового потенциала (наличие у административных и педагогических работников соответствующего основного и (или) дополнительного профессионального образования; методическое сопровождение педагогических работников, использующих ЭО и ДОТ.

6.3. ЭО и ДОТ могут быть использованы при реализации дополнительной профессиональной образовательной программы повышения квалификации, переподготовки и профессинального обучения в полном объеме, в том числе в виде ее отдельных учебных модулей.

6.4. При дистанционном обучении обучающийся и преподаватель взаимодействуют в следующих режимах:

- Синхронно, используя средства коммуникации и одновременно взаимодействуя друг с другом (онлайн);

- Асинхронно, когда обучающийся выполняет какую-либо самостоятельную работу (офлайн), а преподаватель оценивает правильность ее выполнения и даёт рекомендации по результатам учебной деятельности.

Система дистанционного обучения может использовать либо обе формы взаимодействия, либо одну из них.

#### **7. ПОРЯДОК ПРОВЕДЕНИЯ УЧЕБНЫХ ЗАНЯТИЙ И САМОСТОЯТЕЛЬНОЙ РАБОТЫ**

7.1. Колледж вправе реализовывать основные программы и дополнительные профессиональные программы или их части с применением ЭО и ДОТ в предусмотренных ФГОС СПО формах обучения (или их сочетании) при проведении учебных занятий и самостоятельной работы.

7.2. При реализации ОПОП СПО с применением ЭО и ДОТ допускается использование специально оборудованных помещений, в том числе оснащенных компьютерной техникой с возможностью подключения к информационно-телекоммуникационной сети «Интернет» и обеспечением доступа в электронную информационно-образовательную среду для формирования общих и профессиональных компетенции.

7.3. Колледж самостоятельно определяет набор электронных ресурсов и приложений, которые допускаются в образовательном процессе (Приложение,1,2,3), а также корректирует расписание занятий с учетом ресурсов, необходимых для реализации основных и дополнительных профессиональных программ с применением ЭО и ДОТ.

7.3. Колледж создает условия для функционирования электронной информационнообразовательной среды, обеспечивающей освоение обучающимися образовательных программ или их частей независимо от места нахождения обучающегося, которая включает в себя электронные информационные ресурсы, электронные образовательные ресурсы, совокупность информационных технологий, телекоммуникационных технологий, соответствующих технологических средств и обеспечивающей освоение обучающимися образовательных программ или их частей в полном объёме независимо от места нахождения обучающихся (официальные сайты колледжа и филиалов: https:/[/www.medik-spo.ru,](http://www.medik-spo.ru/) [https://iskitimeduch.narod.ru/,](https://iskitimeduch.narod.ru/) [https://berdsk.medik-spo.ru,](https://berdsk.medik-spo.ru/) раздел «Студентам», «Расписание», Портал дистанционного обучения Moodle, ссылки на Вебинарые комнаты по специальностям, раздел «Повышения квалификации»)

7.4. Колледж при реализации основных программ и дополнительных профессиональных программ с применением ЭО и ДОТ определяет, какие темы и/или учебные дисциплины и междисциплинарные курсы (для ДПО – модули) могут быть реализованы с помощью онлайн-обучения, а также какие учебные дисциплины и междисциплинарные курсы требуют смешанного обучения.

7.5. При реализации основных программ и дополнительных профессиональных программ с применением ЭО и ДОТ допускается работа обучающихся в группах, которая происходит при удаленности друг от друга практически всех субъектов образования, в том числе с помощью использования сервисов для проведения видеоконференций, онлайн-встреч, вебинаров, через информационно-телекоммуникационную сеть «Интернет».

7.6. При реализации основных программ и дополнительных профессиональных программ с применением ЭО и ДОТ педагогические работники обязаны отвечать на вопросы обучающихся и регулярно оценивать работу в соответствии с расписанием.

7.7. При реализации основных программ и дополнительных профессиональных программ с применением ЭО и ДОТ при поступлении обучающихся секретарями учебной части и отделением Дополнительного профессионального образования собирается информация для регистрации в системе. Передается информация системному администратору в виде таблицы в EXCEL:

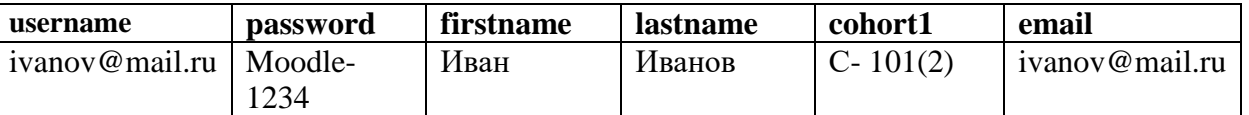

Данная система обеспечивает идентификацию личности обучающегося (слушателя) в виде использования индивидуального Логина и Пароля.

7.8. Передается заявка на регистрацию студентов. Пример:

Прошу предоставить доступ к системе Moodle для студентов/студента:

#### УКАЗАТЬ ФИЛИАЛ.

(Обязательно вложите в письмо файл с данными.)

7.9. Передается такая же информация по преподавательскому составу заведующими кафедры и методистами специальности по тому же принципу, что и студенты системному администратору в виде таблицы в EXCEL

7.10. В связи с ежегодными изменениями в кадрах преподавателей и/или обучающихся, необходимо оповещать об этом администраторов системы дистанционного образования для внесения необходимых изменений и оповещения осуществлять письмом.

7.11. Учебная часть Колледжа при реализации основных программ и дополнительных профессиональных программ с применением ЭО и ДОТ размещает на своем официальном сайте в информационно-телекоммуникационной сети «Интернет» расписание онлайнзанятий, требующих присутствия в строго определенное время.

7.12. Колледж при реализации основных программ и дополнительных профессиональных программ с применением ЭО и ДОТ обеспечивает постоянную дистанционную связь с обучающимися, а также проводит мониторинг фактического взаимодействия педагогических работников и обучающихся.

7.13. Учебный процесс с использованием ЭО и ДОТ может предусматривать следующие виды занятий:

-самостоятельная работа обучающегося (слушателя), включающая работу (офлайн и онлайн) с содержимым ЭОР, работа с www-ресурсами, выполнение индивидуальных домашних заданий, практических работ, курсовых проектов, курсовых работ;

-теоретические занятия (офлайн и онлайн), в том числе лекции в режиме вебинара и видеоконференции;

-практические и лабораторные занятия (офлайн и онлайн);

-индивидуальные и групповые консультации (офлайн и онлайн);

-контроль знаний (тестирование, защита проекта, круглый стол, семинар и т. д.) (онлайн и офлайн).

7.14. Учебно-методическое обеспечение реализации основных программ и дополнительных профессиональных программ с применением ЭО, ДОТ основано на использовании электронных учебно-методических материалов (далее материалы), которые обеспечивают в соответствии с программой:

- организацию самостоятельной работы обучающегося, включая обучение (теоретический материал, в виде видео-лекций, текстового документа, презентации, нормативно-правовые документы, видеороликов, документальных фильмов и пр.) и контроль знаний обучающегося (самоконтроль, текущий контроль и пр.);

- методическое сопровождение и дополнительную информационную поддержку дистанционного обучения (дополнительные учебные и информационно-справочные материалы)

Компонентами материалов могут быть:

- текстовые - компоненты, содержащие преимущественно текстовую информацию, представленную в форме, допускающей посимвольную обработку (например, электронный вариант учебного пособия, текстовые или веб-страницы, файл, ссылка на файл, веб-страницу или каталог, глоссарий, анкета);

- звуковые - компоненты, содержащие цифровое представление звуковой информации в форме, допускающей ее прослушивание, но не предназначенной для печатного воспроизведения (например, аудио-лекции);

- мультимедийные - компоненты, в которых информация различной природы присутствует равноправно и взаимосвязано для решения определенных задач, причем эта взаимосвязь обеспечена соответствующими программными средствами (например, мультимедийный электронный учебник, платформы, учебник, видео-лекции, слайдлекции, учебные видеофильмы).

7.15. Выбор методов и средств обучения, образовательных технологий и учебнометодического обеспечения реализации образовательной программы осуществляется преподавателем, исходя из необходимости достижения обучающимися планируемых результатов освоения образовательной программы, а также с учётом индивидуальных возможностей обучающихся.

7.16. Преподаватели вправе проводить занятия и в форме вебинаров, размещая материалы на электронной образовательной платформе в ЭИОС колледжа в зависимости от содержания программы и учебного плана. Техническая поддержка данных форм возлагается на системного администратора, сопровождения и обслуживания информационных систем колледжа.

7.17. Обучающиеся имеют право на получение консультаций преподавателей в случае затруднений в выполнении заданий. Консультации проводятся в режиме обмена сообщениями с преподавателем в системе дистанционного обучения либо обмена сообщениями в чате платформы, предназначенной для чтения лекционного материала.

7.18. Всех обучающихся колледжа обеспечивают возможностью доступа к ресурсам электронно-библиотечной системы (электронной библиотеке). Ссылка и телефоны для консультаций указаны на сайте колледжа (https://www.medik-spo.ru), в разделе: «Студентам».

7.19. В период временного перевода на обучение по основным и дополнительным профессиональным программам с применением ЭО и ДОТ могут быть реализованы групповые работы.

7.20. В Колледже при реализации основных и дополнительных профессиональных программ с применением ЭО, ДОТ:

- издается приказ о временном переходе на реализацию основных и дополнительных профессиональных программ с применением ЭО, ДОТ;

- назначается ответственный за консультирование педагогических работников и обучающихся по использованию ЭО, ДОТ;

- актуализируются имеющиеся в электронном виде методические материалы по использованию ЭО, ДОТ для обучающихся, педагогических и административных работников, ответственных за организацию учебной деятельности, а также инструкции по размещению учебных материалов;

- обеспечивается создание тестовых заданий, публикацию объявлений, сбор письменных работ обучающихся, а также организацию текущей и промежуточной аттестации и фиксацию хода образовательного процесса.

- при возникновении чрезвычайных ситуаций при временном переводе на обучение с использованием ЭО и ДОТ вносимые в календарный учебный график, утверждаются согласно локальным нормативным актам колледжа.

#### **8. ЗАКЛЮЧИТЕЛЬНЫЕ ПОЛОЖЕНИЯ**

8.1. Настоящее Положение вступает в юридическую силу с момента его утверждения приказом директора Колледжа.

8.2. В случаях, не предусмотренных настоящим Положением, администрация и должностные лица Колледжа в вопросах реализации образовательных программ при применении ЭО и ДОТ руководствуются законодательством Российской Федерации, Уставом и иными нормативными документами Колледжа.

8.3. Дополнения и изменения в настоящее Положение вводятся приказом директора Колледжа.

8.4. Настоящее Положение после вступления в юридическую силу действует до его отмены или принятия нового Положения по приказу директора Колледжа

**Приложение 1**

#### **ИНСТРУКЦИЯ ДЛЯ ПРЕПОДАВАТЕЛЕЙ ПО ЧТЕНИЮ ЛЕКЦИЙ**

- 1. Перед началом чтения лекций необходимо включить стационарный компьютер и ноутбук.
- 2. После загрузки компьютера запускаем Яндекс-браузер

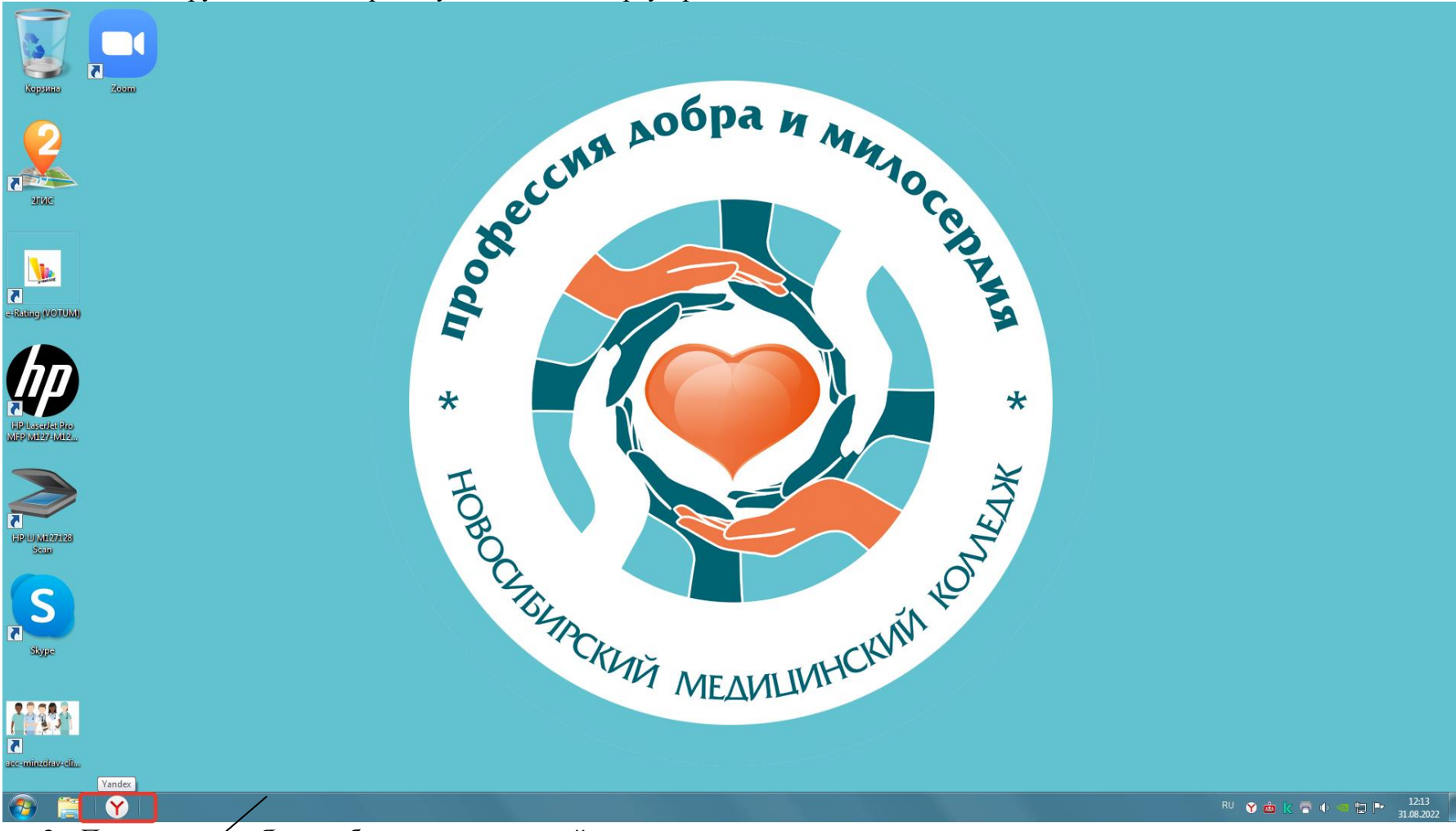

3. После загрузки Яндекс-браузера открыть сайт колледжа

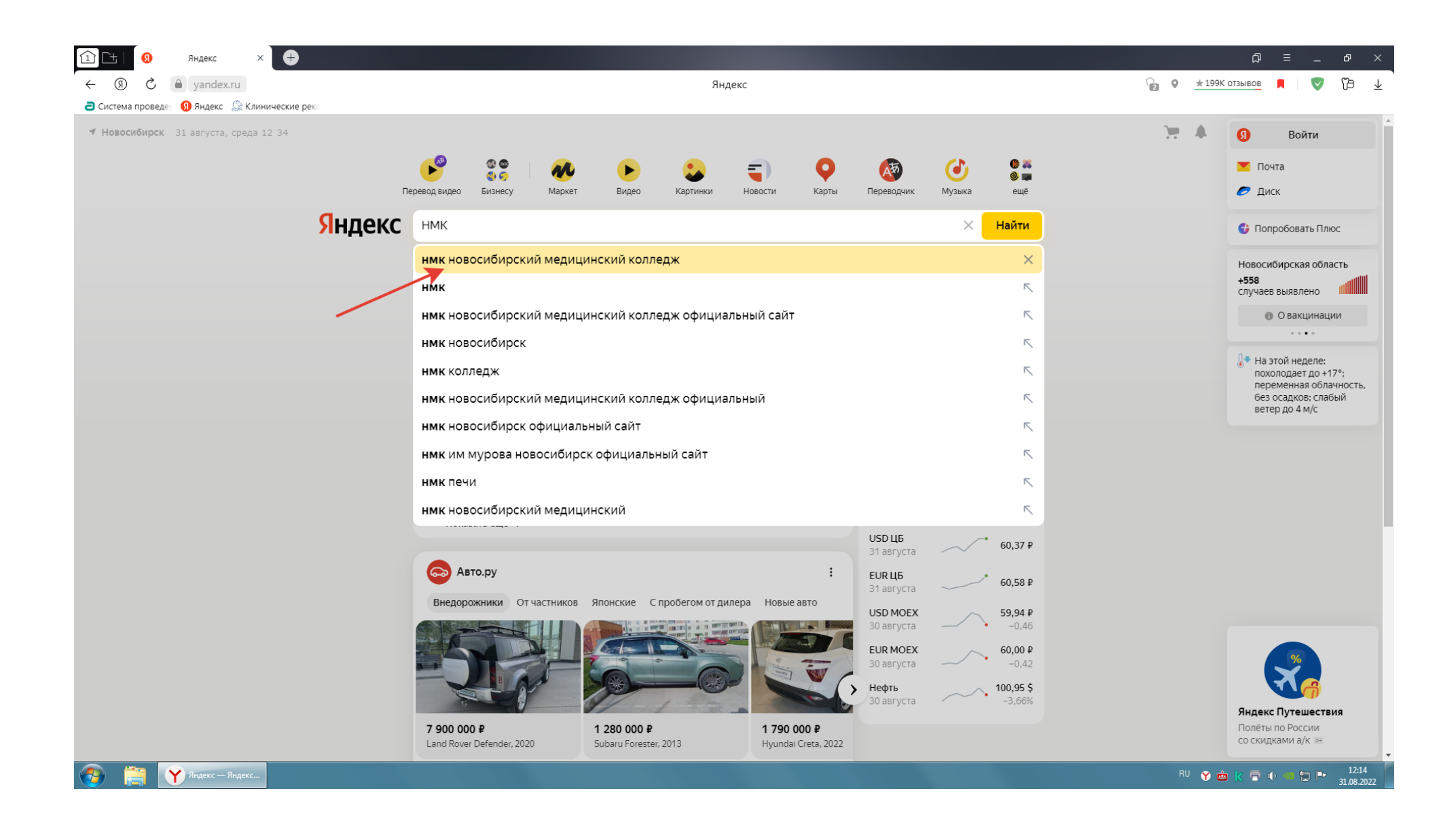

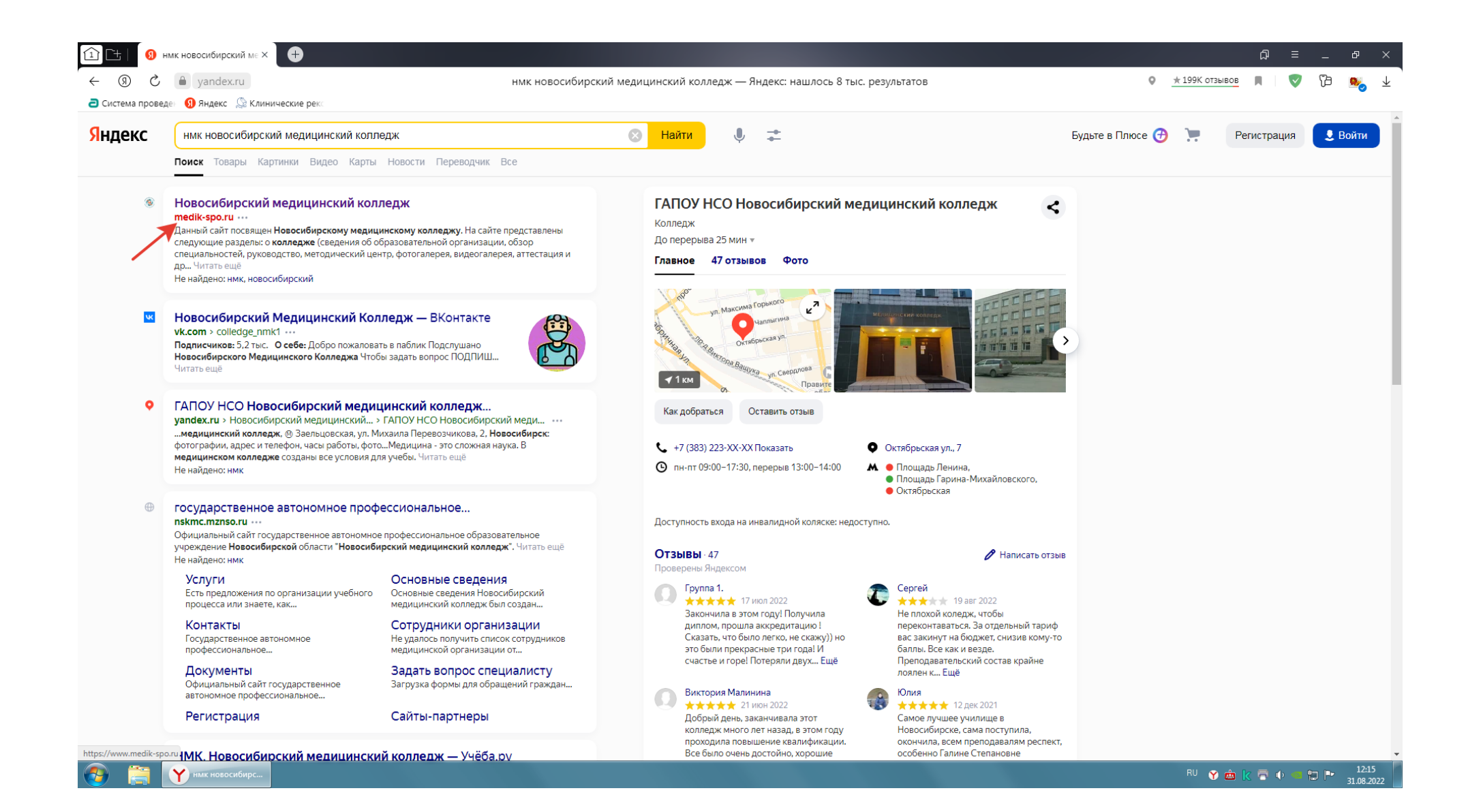

#### 4. На главной странице сайта находим раздел Студентам, а в разделе Студентам выбираем Расписание

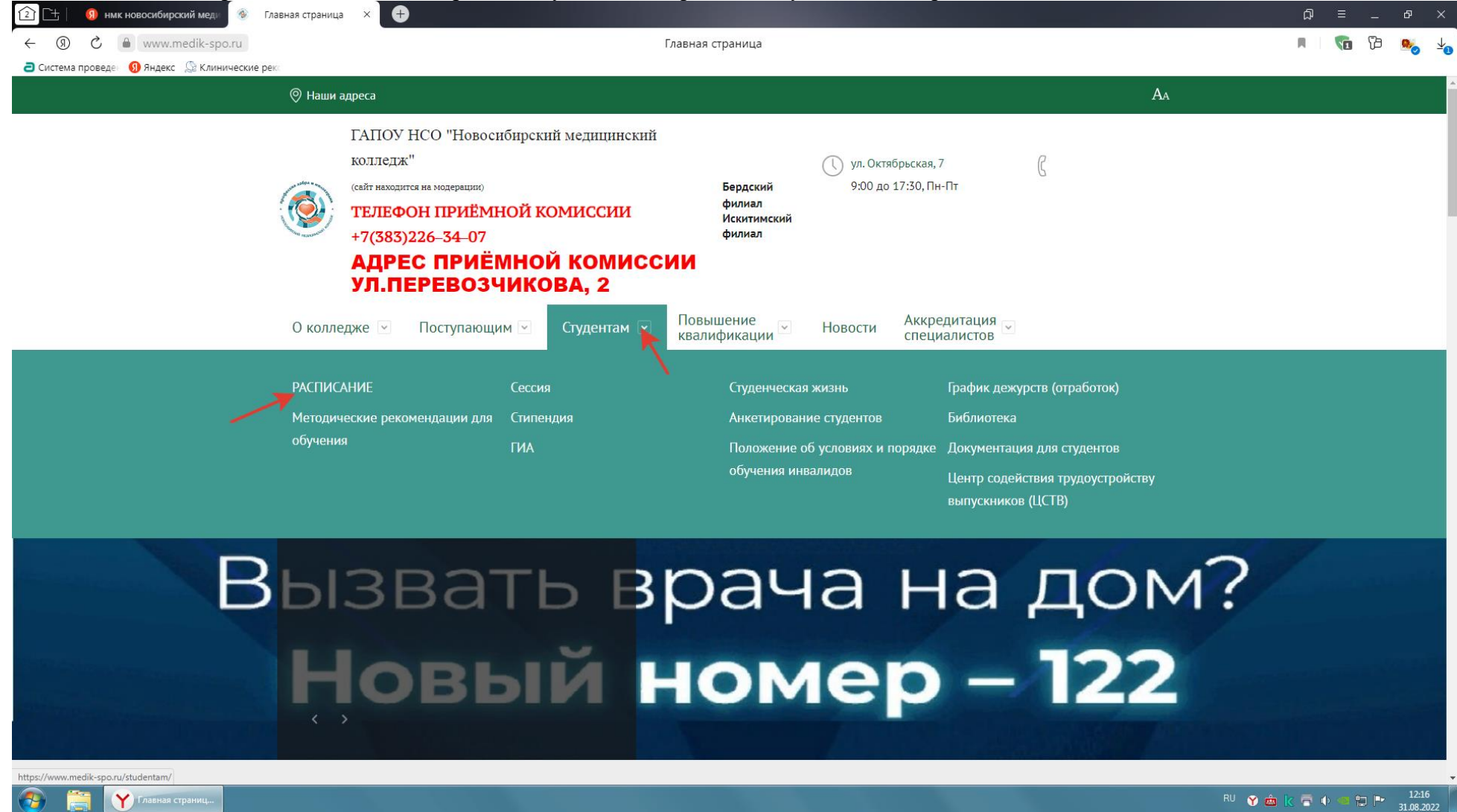

## 5. В разделе расписание открываем «Расписание теоретических и практических занятий 2021-2022 учебный год (понедельно):

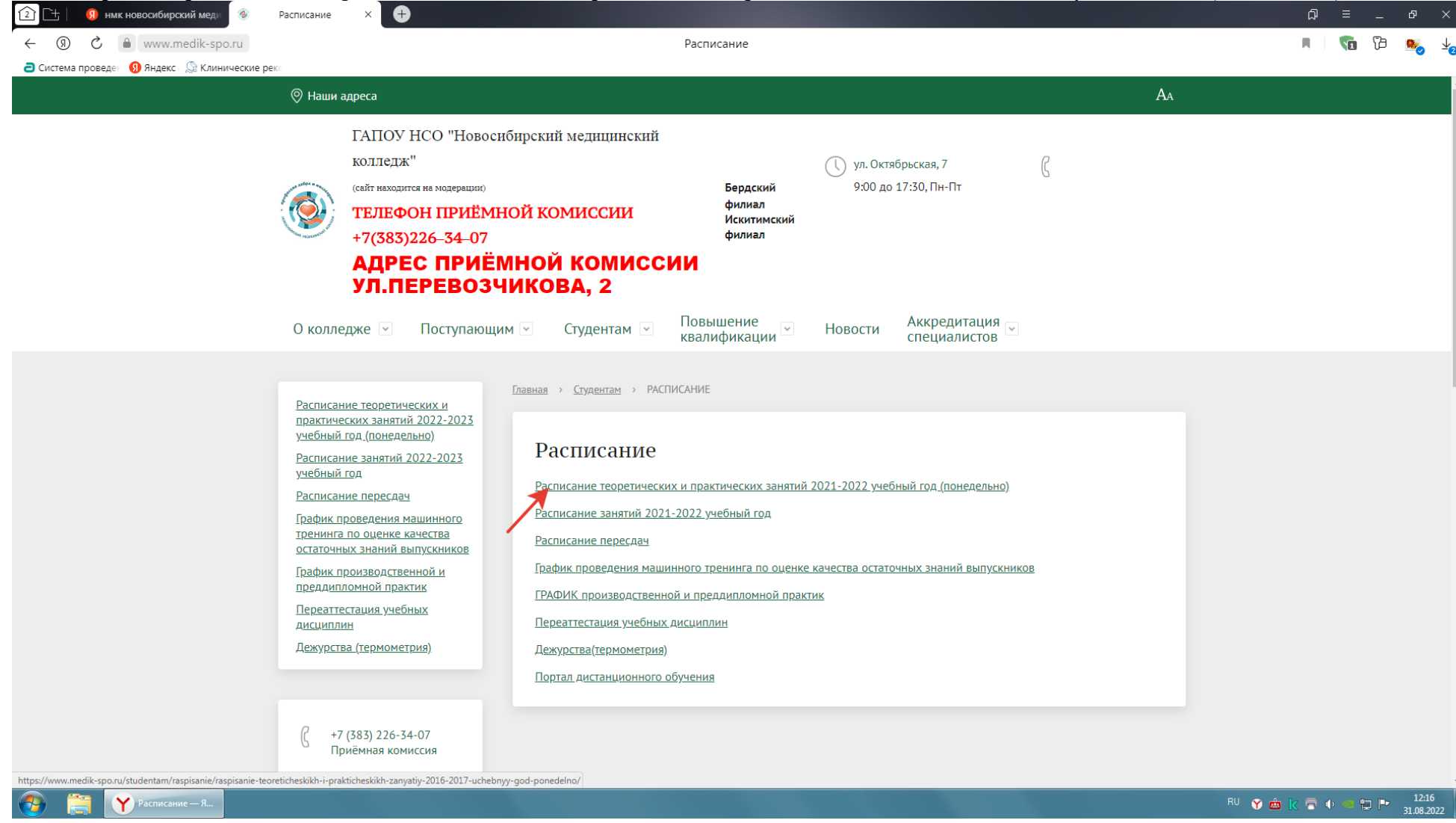

6. В данном разделе выбираем подраздел Вебинар «Лечебное дело» 3 курс или тот вебинар, специальность и курс которого соответствуют вашему курсу и специальности:

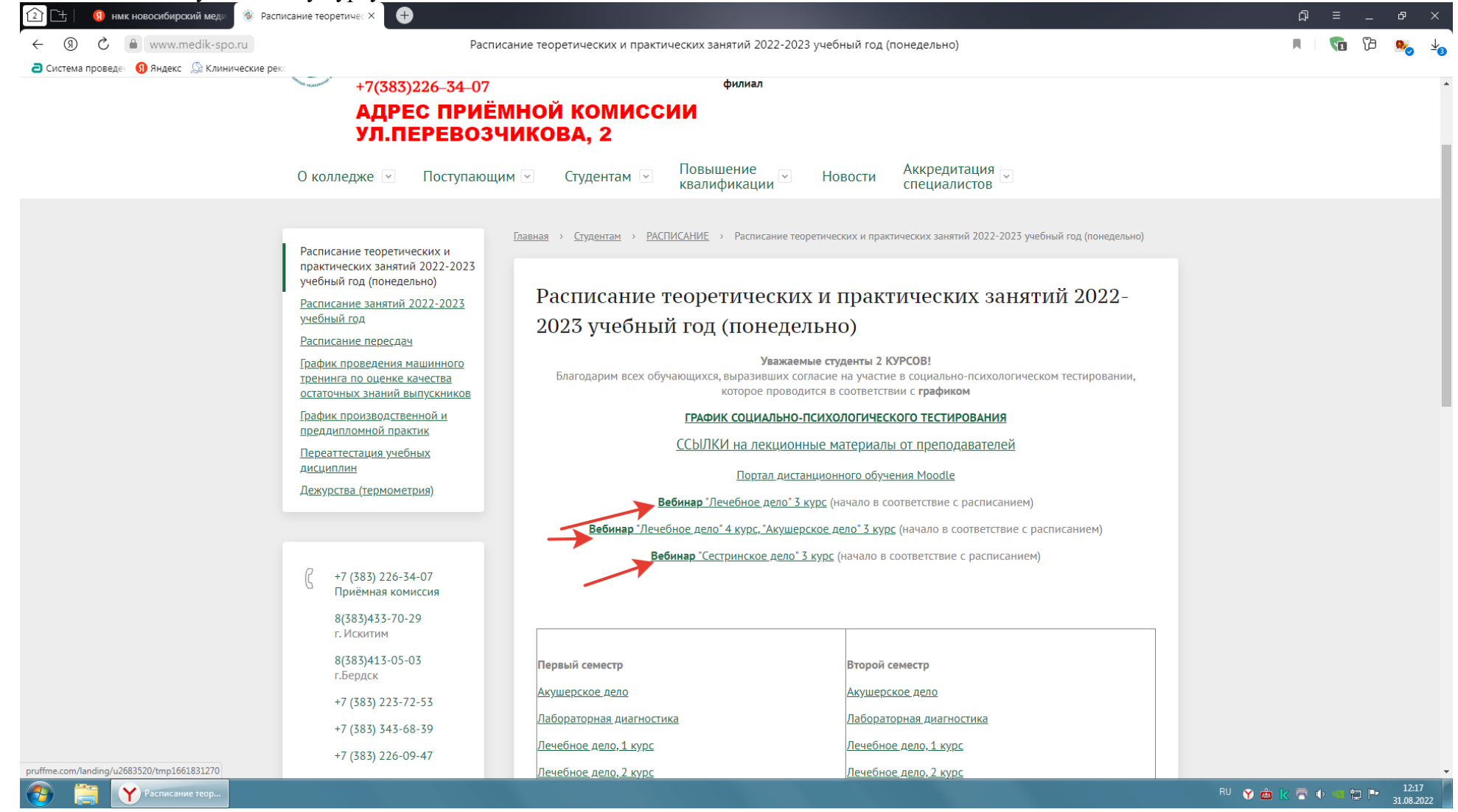

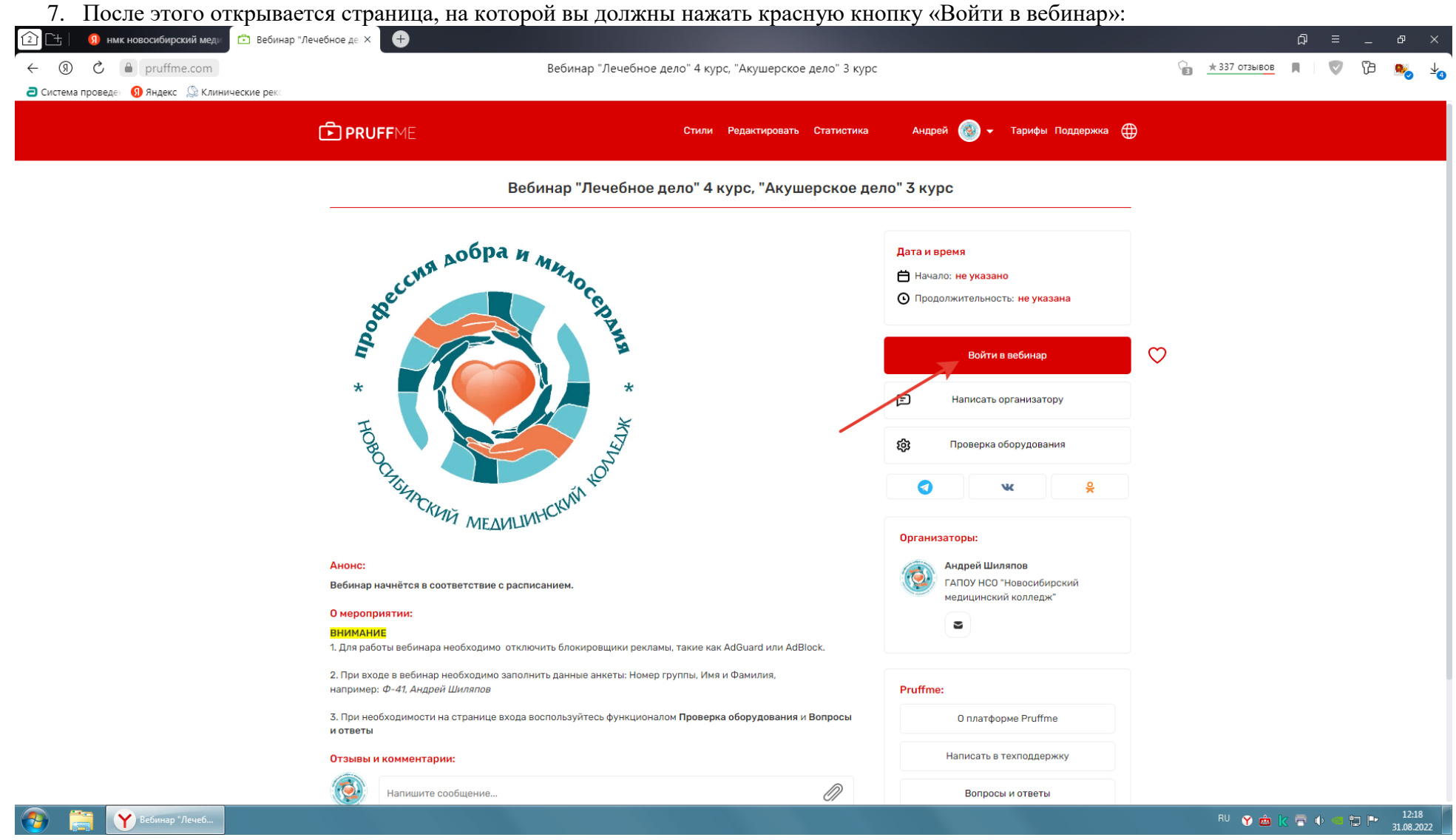

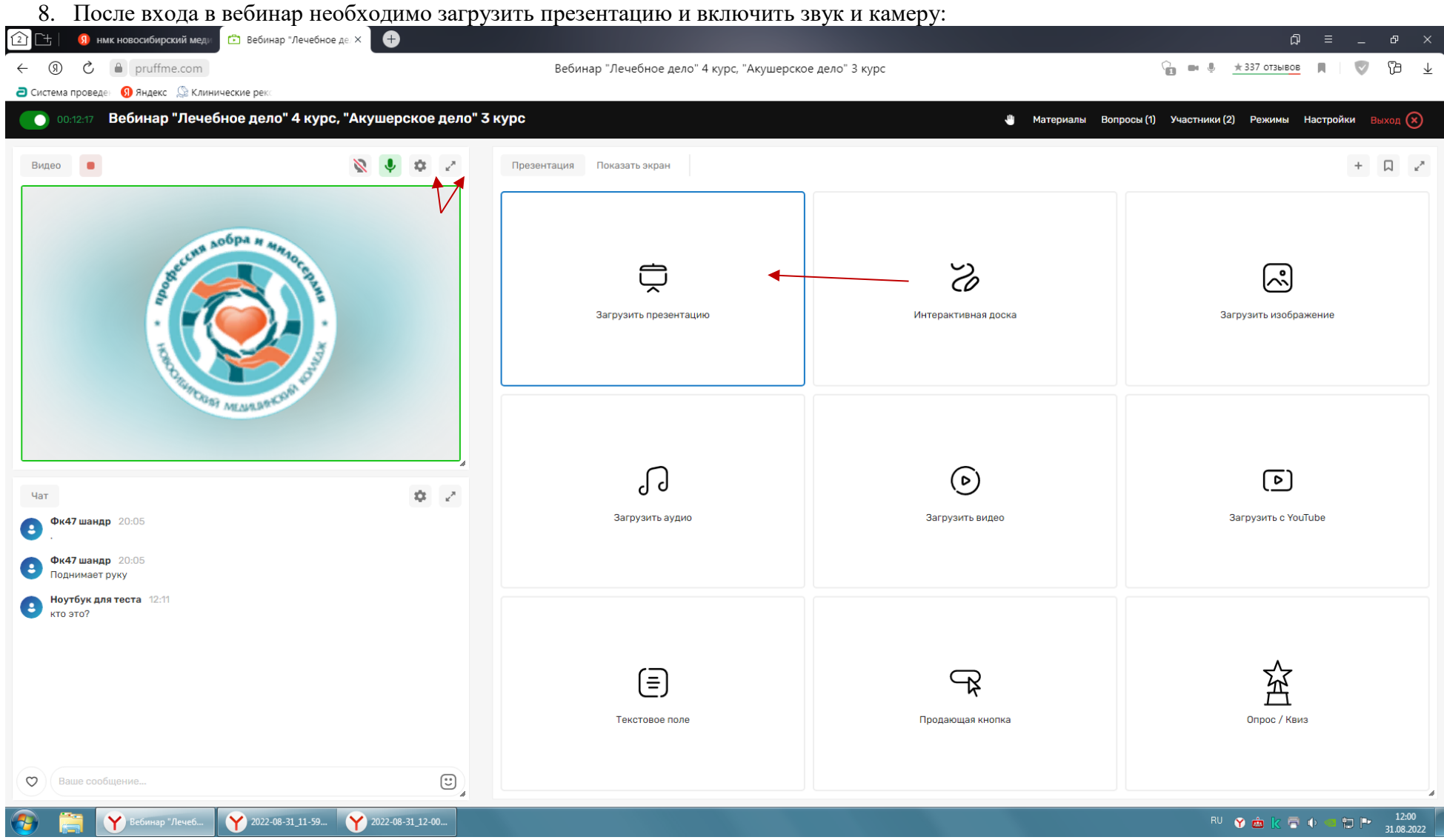

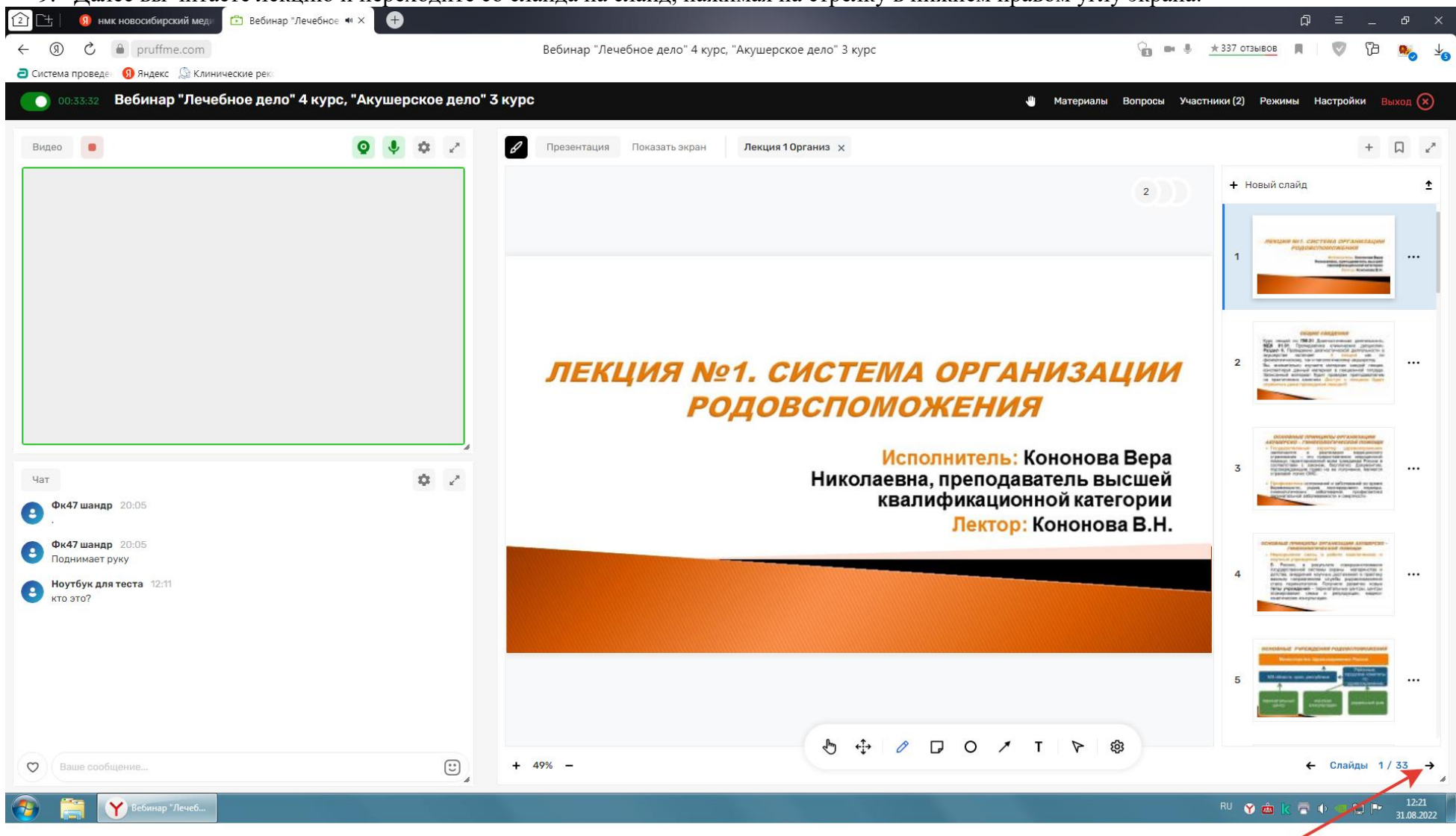

#### 9. Далее вы читаете лекцию и переходите со слайда на слайд, нажимая на стрелку в нижнем правом углу экрана:

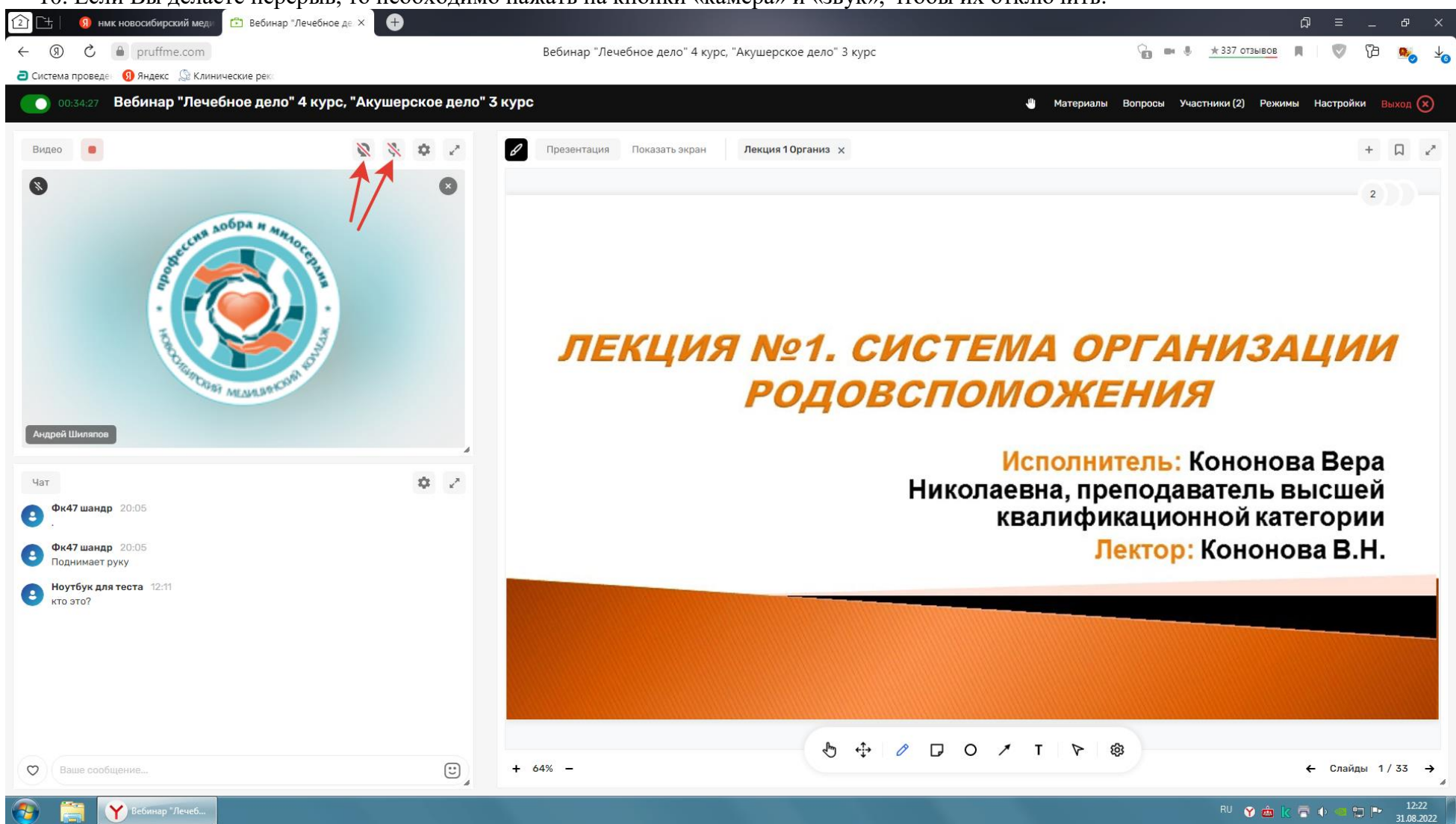

10. Если Вы делаете перерыв, то необходимо нажать на кнопки «камера» и «звук», чтобы их отключить:

11. После окончания перерыва, Вы снова подключаете камеру и звук и продолжаете чтение лекции.

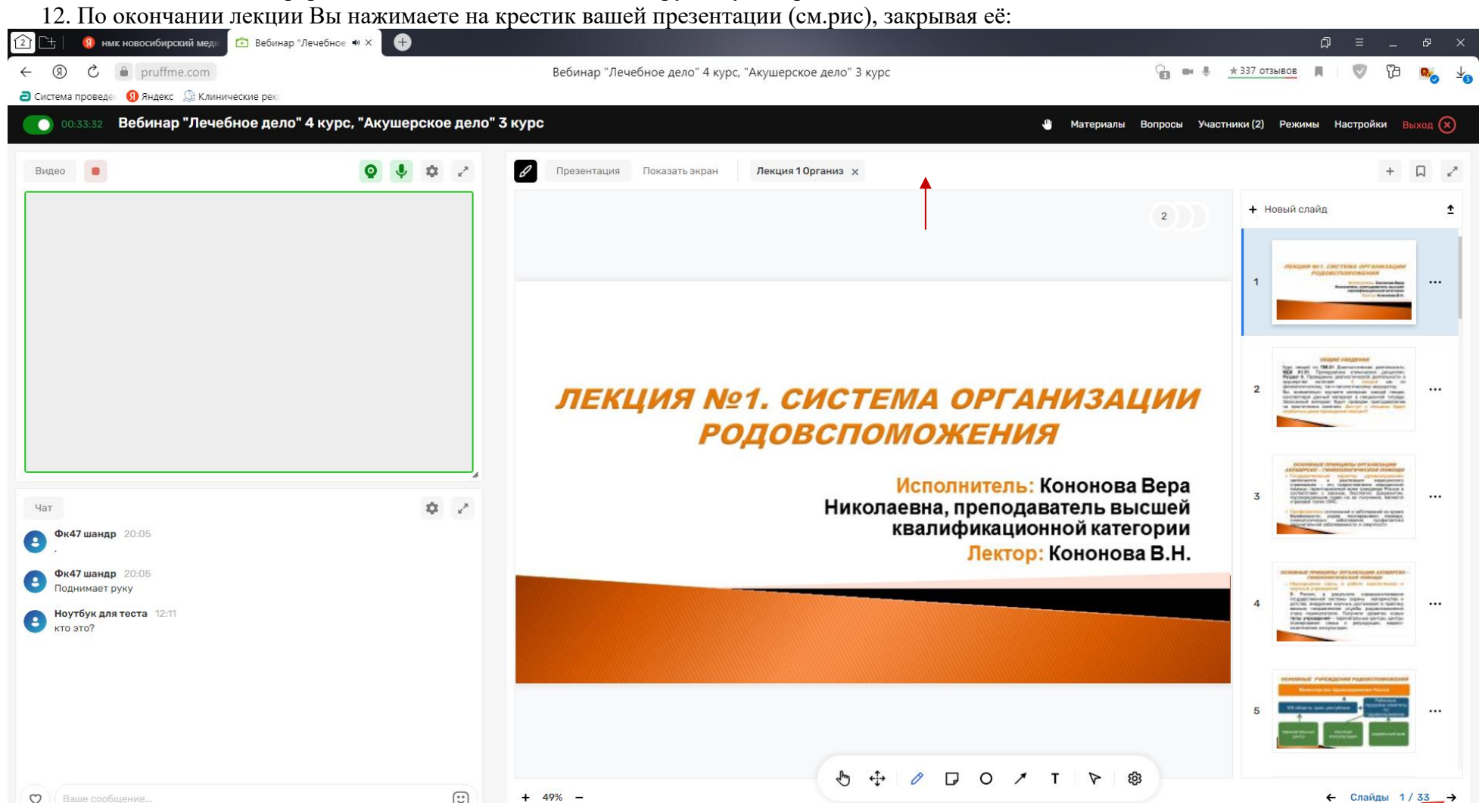

13. После этого Вы выходите из вебинара, нажимая на красную кнопку в правом верхнем углу экрана кнопку «Выход»:

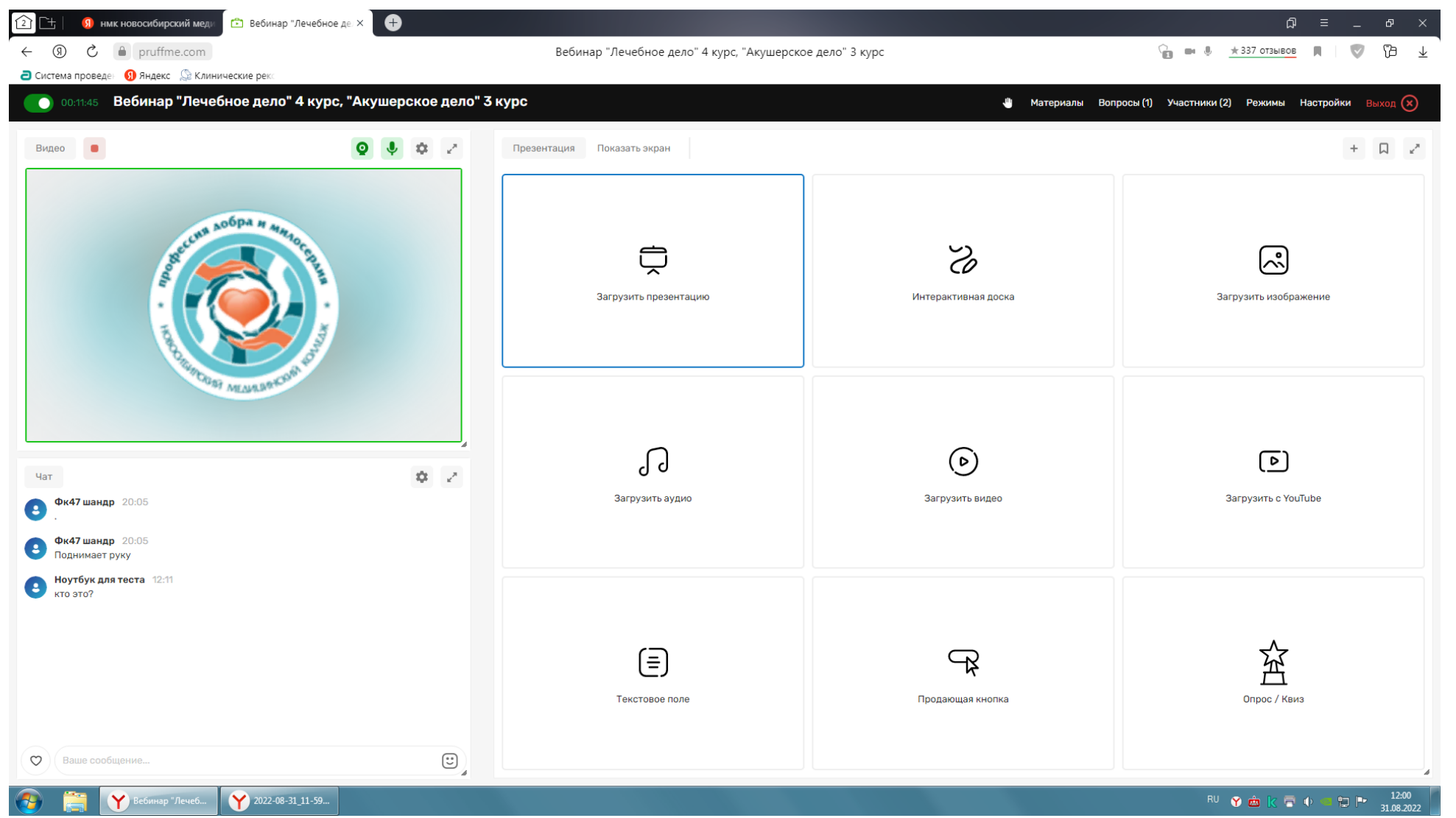

- 14. После выхода из вебинара, Вы вновь оказываетесь на странице входа.
- 15. Запись вебинара выполняется автоматически и сохраняется 30 дней, чтобы ее получить, необходимо запомнить время начала и окончания лекции. Окончания лекции и происходит в собстановки и происходит при постановки и при при при при пр<br>Окончания

#### **ИНСТРУКЦИЯ ПО ЗАПИСИ ВИДЕОЛЕКЦИЙ ПРИ ПОМОЩИ ПЛАТФОРМЫ ZOOM**

- Recent AOGPA H MMAGES **SSIS**  $\star$  $\ast$ BOOMS MEANUVIHORMAN HOME **AN**  $x + y$  $\bullet$
- 1. Установить программу на компьютер
- 2. Запустить программу
- 3. Зарегистрироваться (если до этого не пользовались)Если пользовались, введите свой логин и пароль

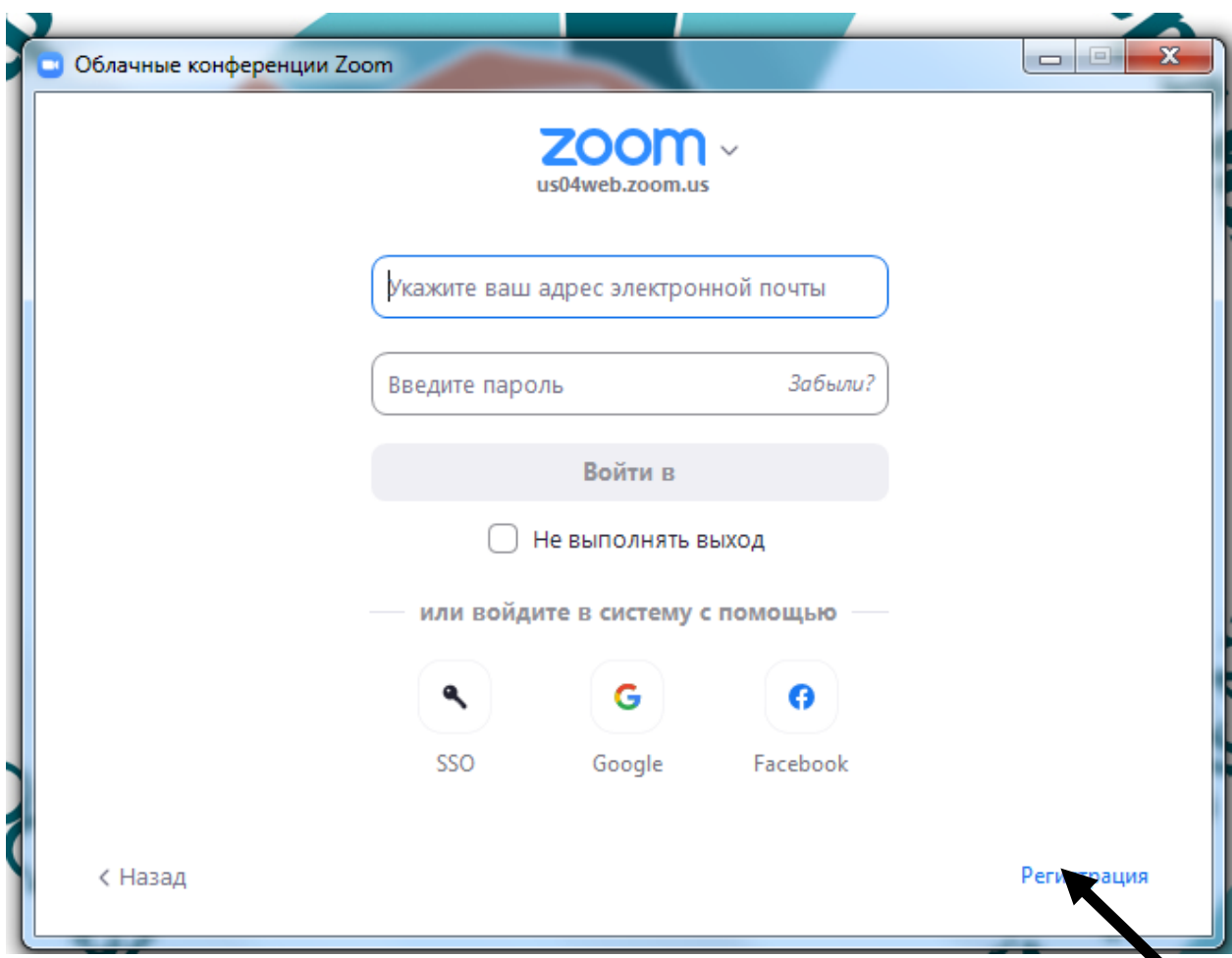

#### 4. После входа на главную страницу Zoom открываем знак «Новая конференция»

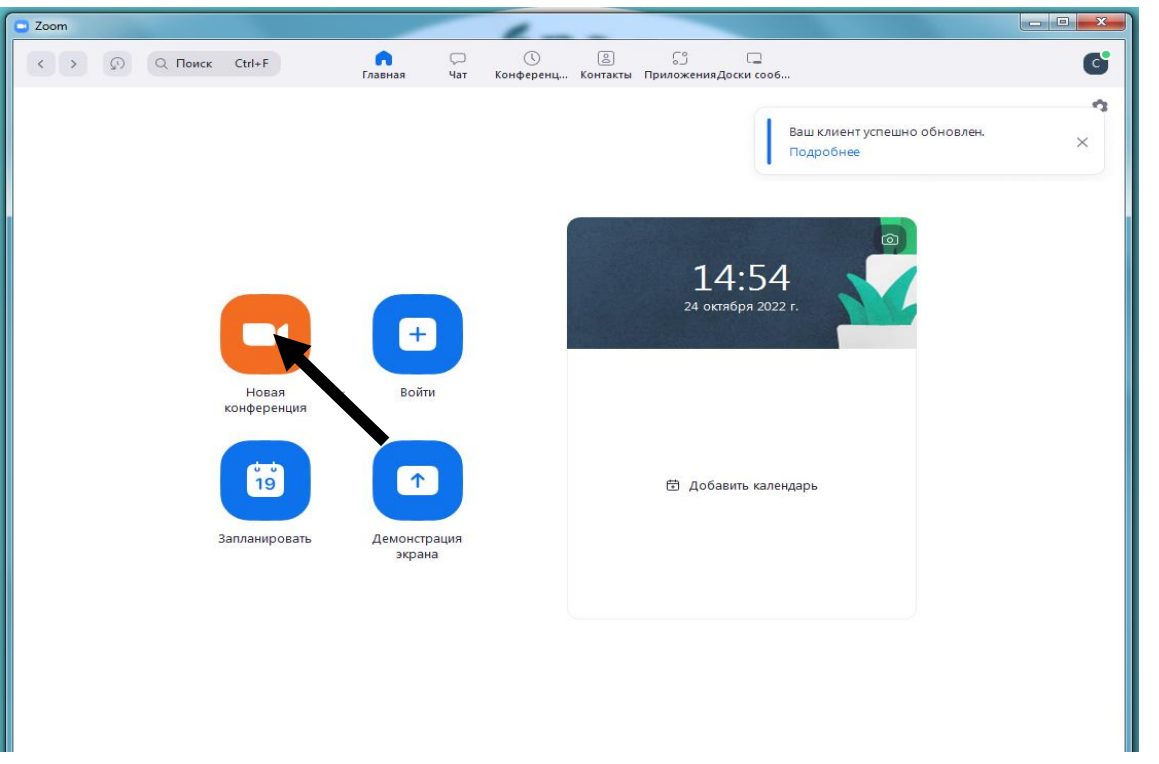

5. Отрывается вкладка. В нижней строке экрана нажимаете на зеленый знак «Демонстрация экрана». При чтении лекции с мультимедийной презентацией, необходимо предварительно эту презентацию открыть и вывести на показ с первого слайда.

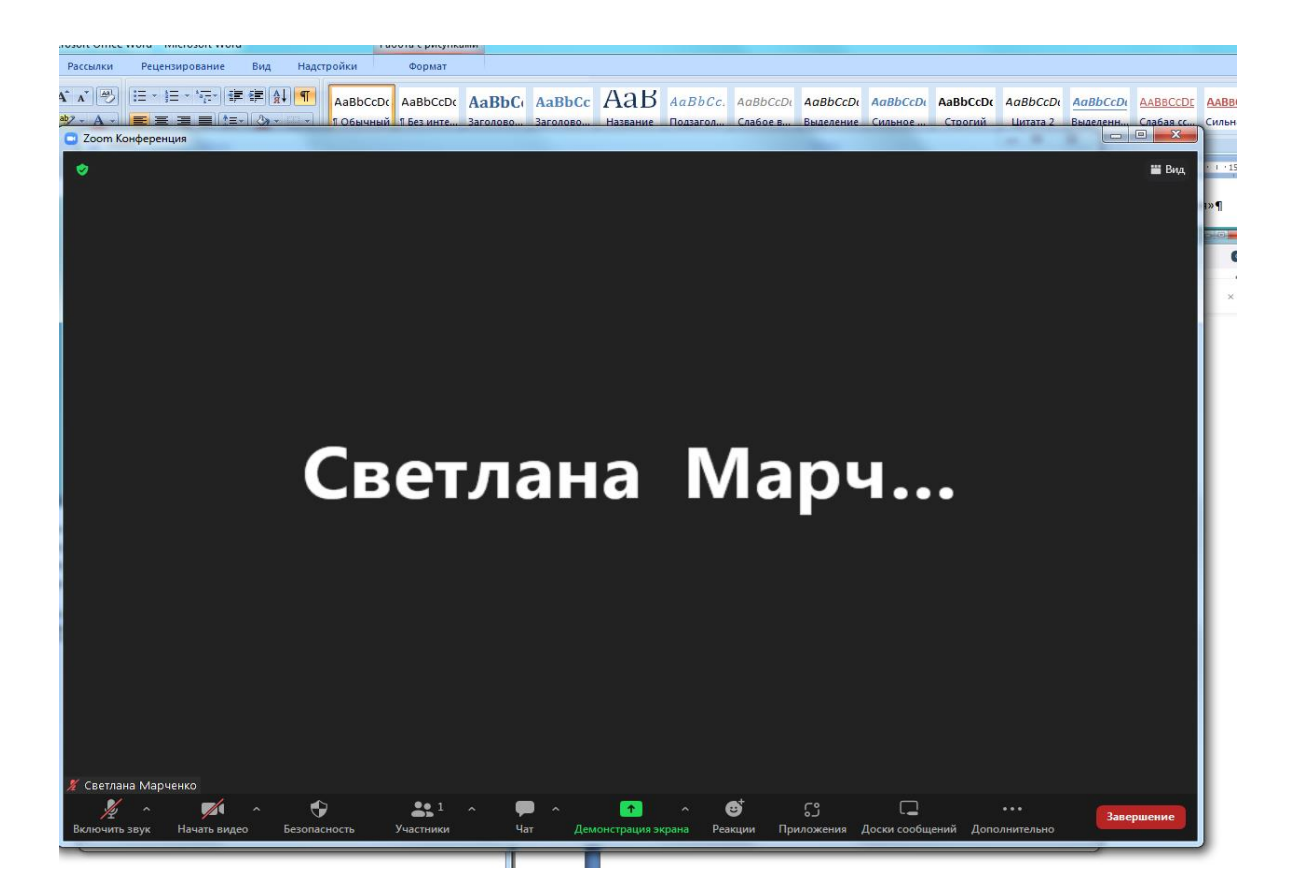

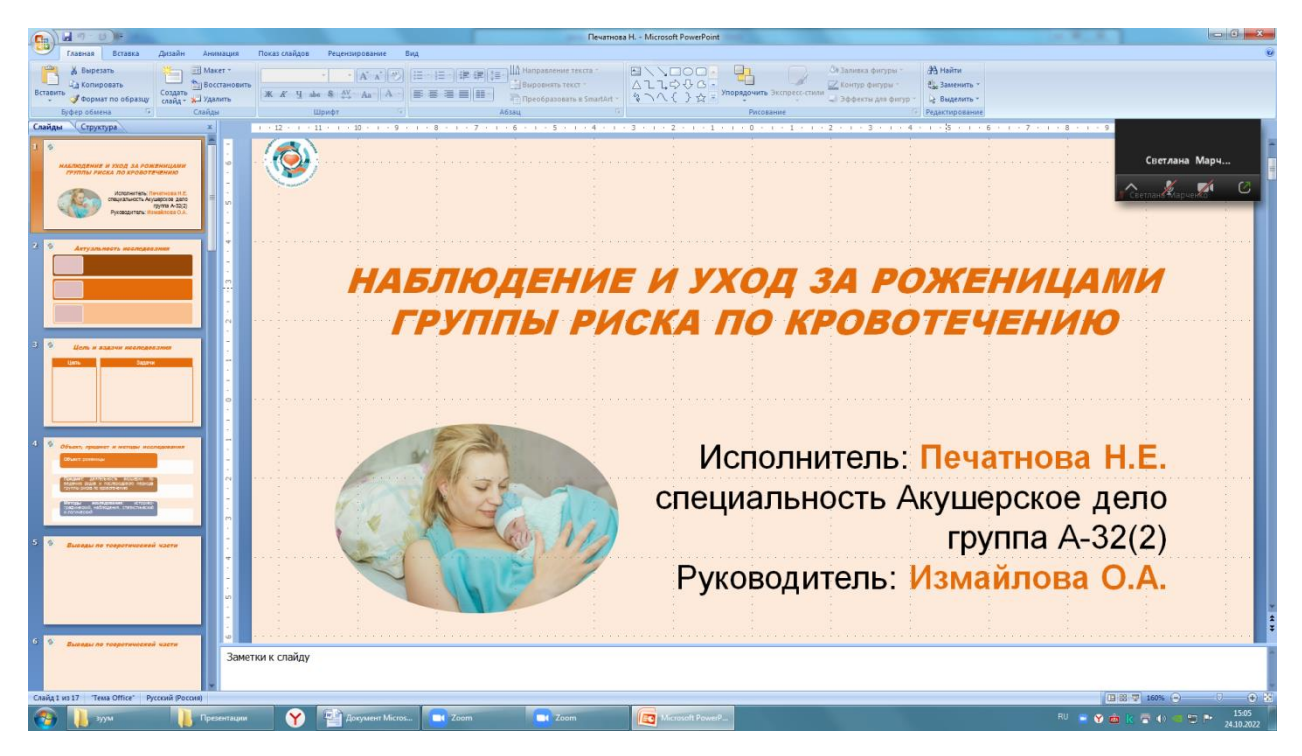

6. После открытия экрана выберите презентацию, нажимаем на нее и после чего нажимаем на кнопку в нижнем правом углу «Поделиться»

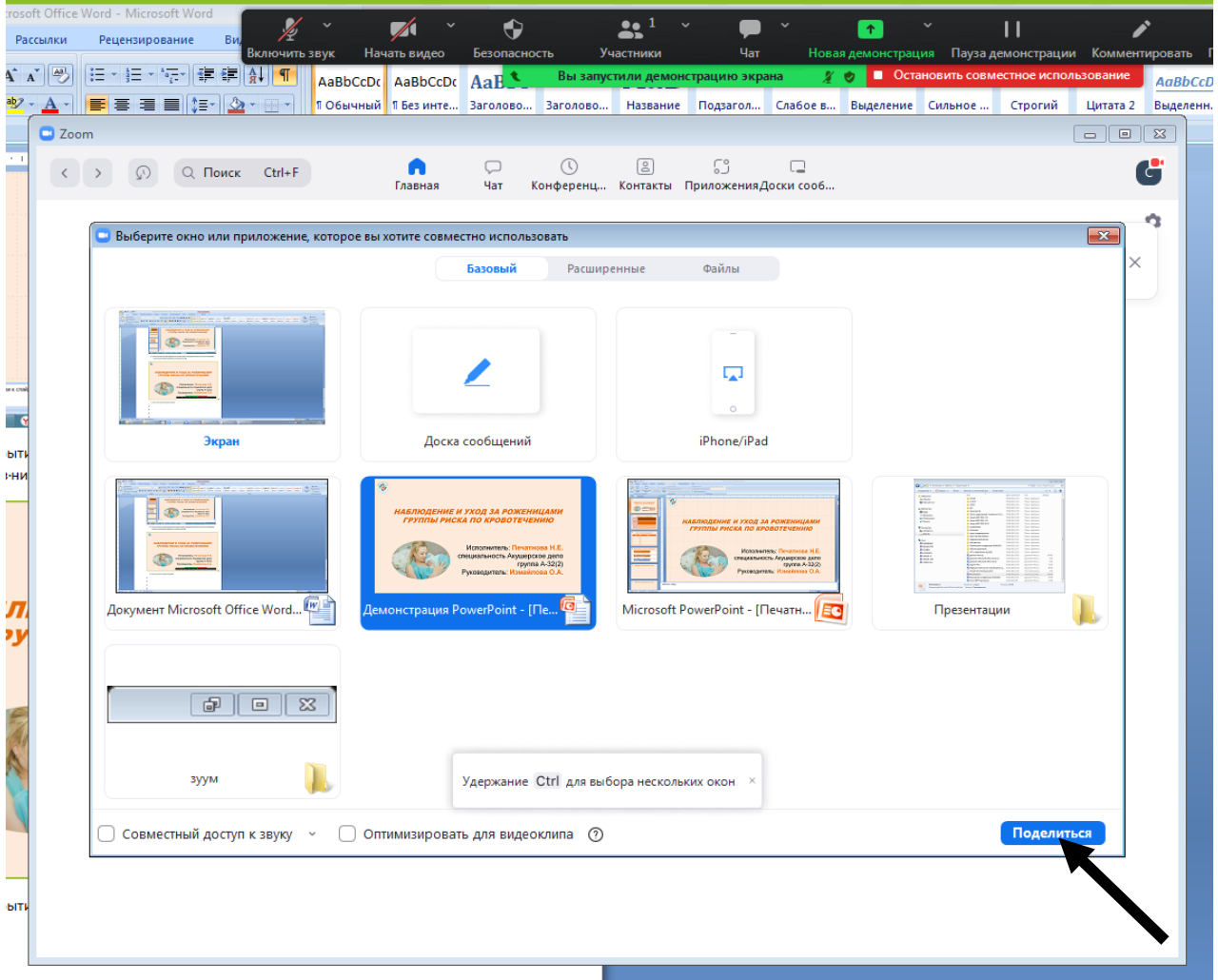

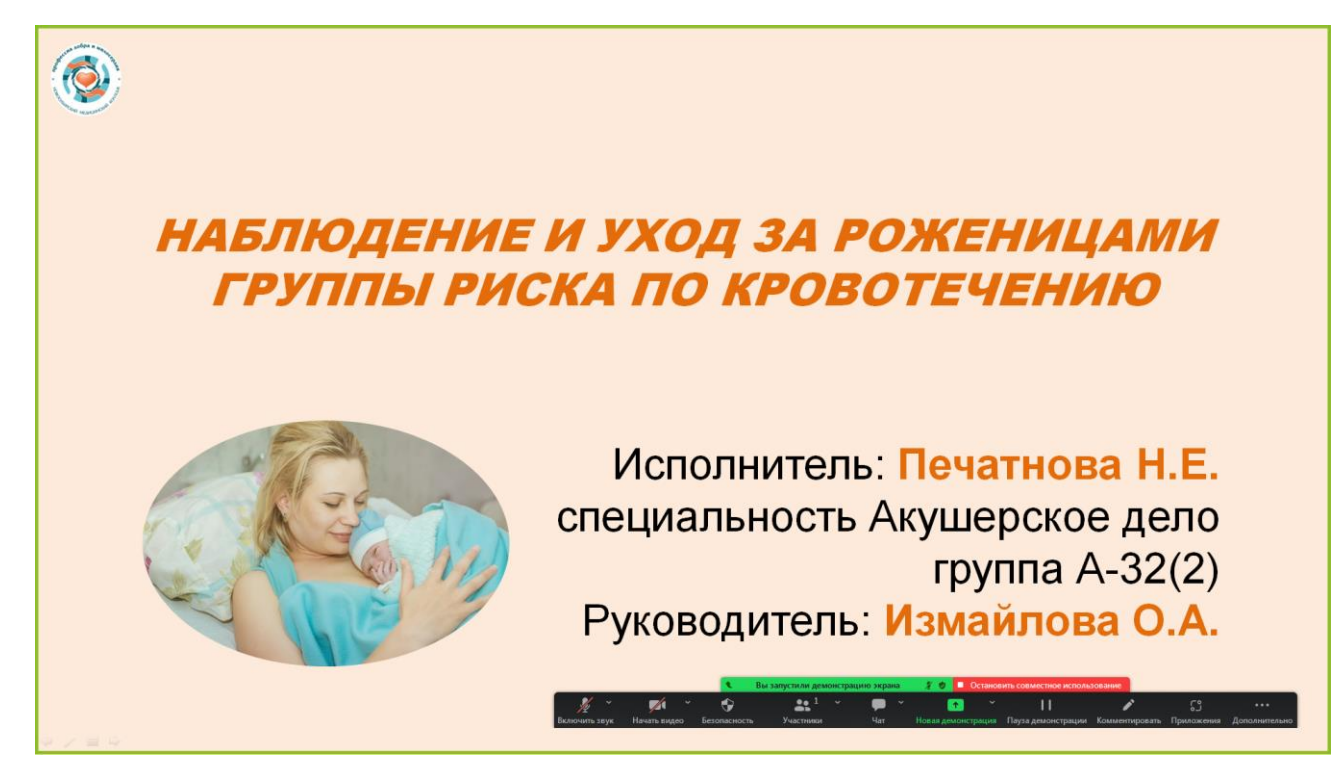

7. После открытия презентации, включите звук и, при желании, включите видео. На экране появится ваше изображение.

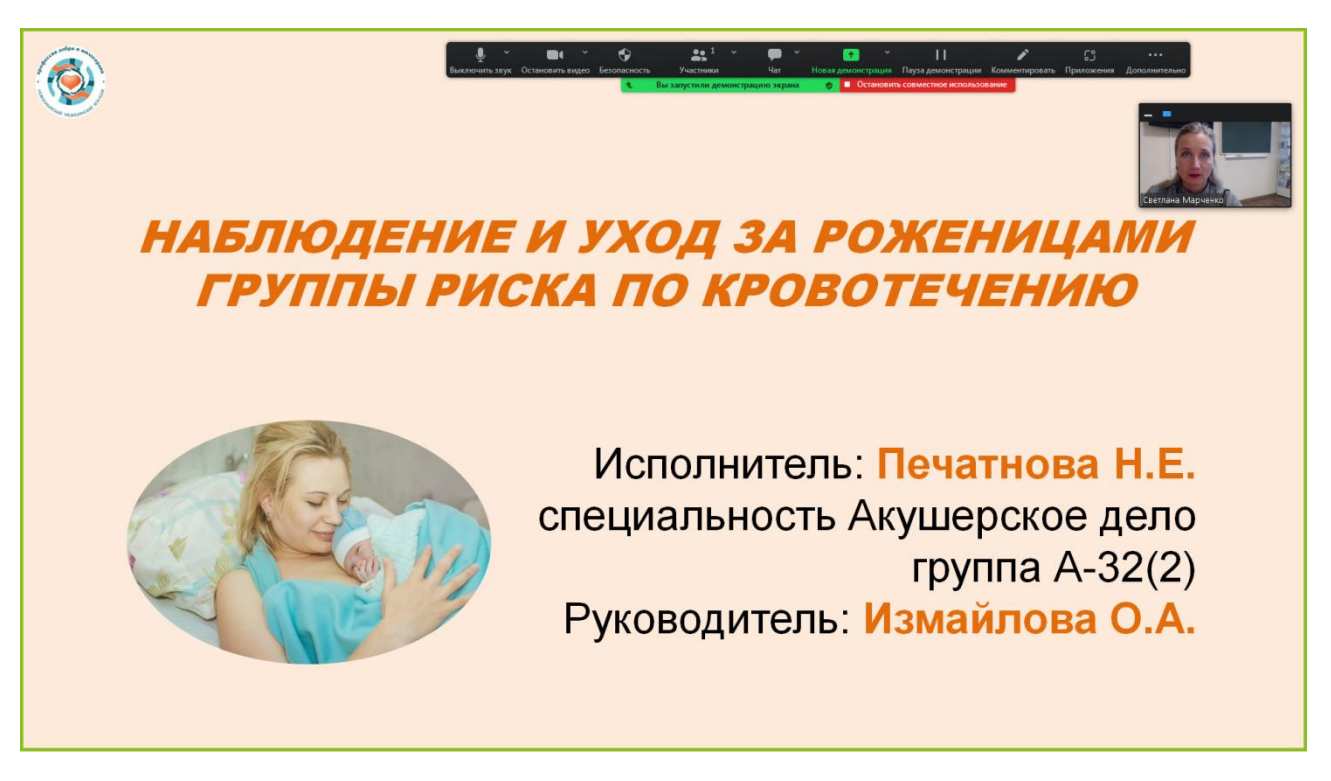

8. Нажимаем в строке меню с изображением трех точек и надписью «Дополнительно», после чего открывается окно, в котором необходимо нажать на слово «Запись» и начинаете запись видео-лекции.

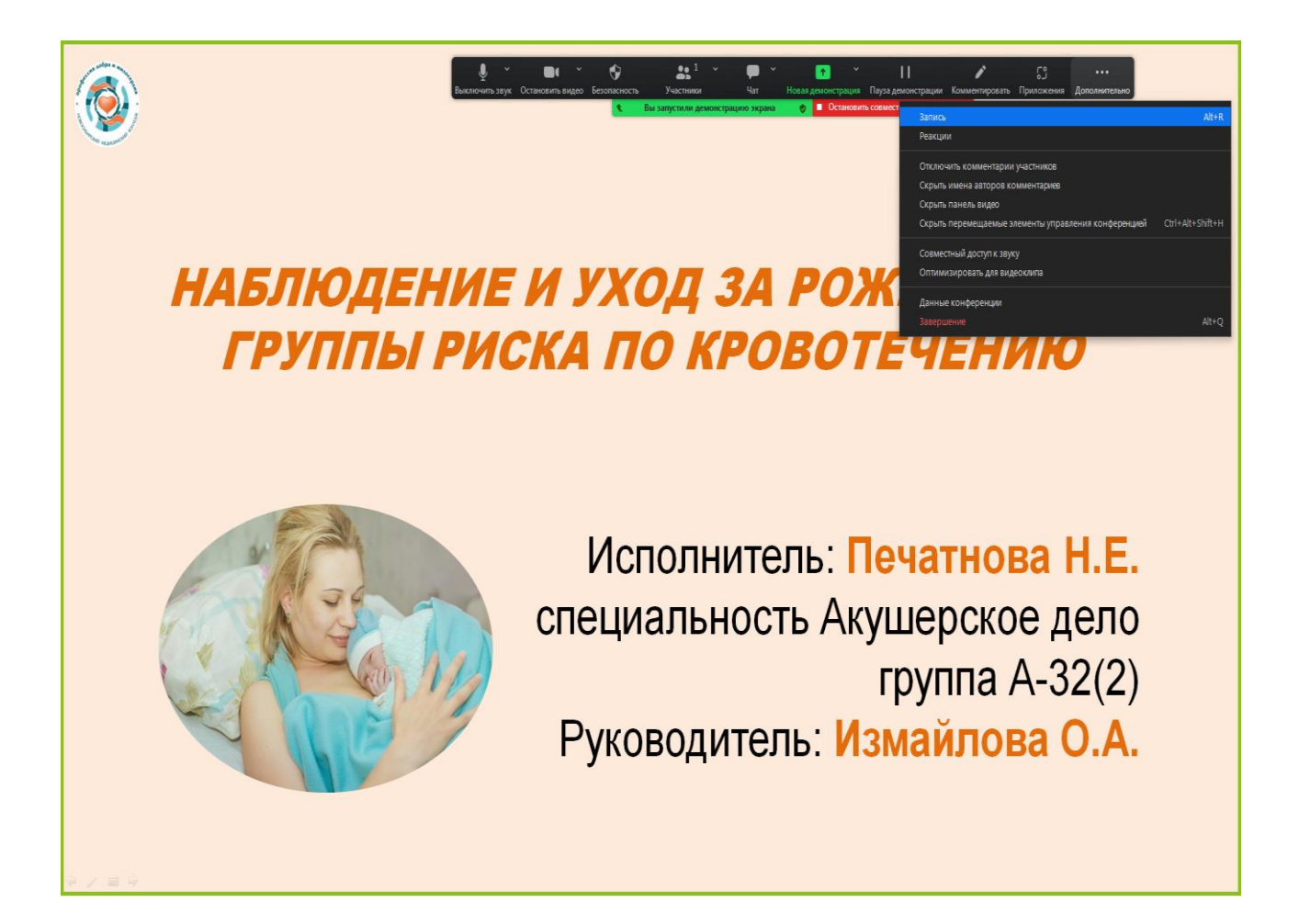

9. Для остановки записи необходимо отключить звук и вновь нажать на знак три точки со словом «Дополнительно» и после открытия окна нажать на строку «Остановить запись»

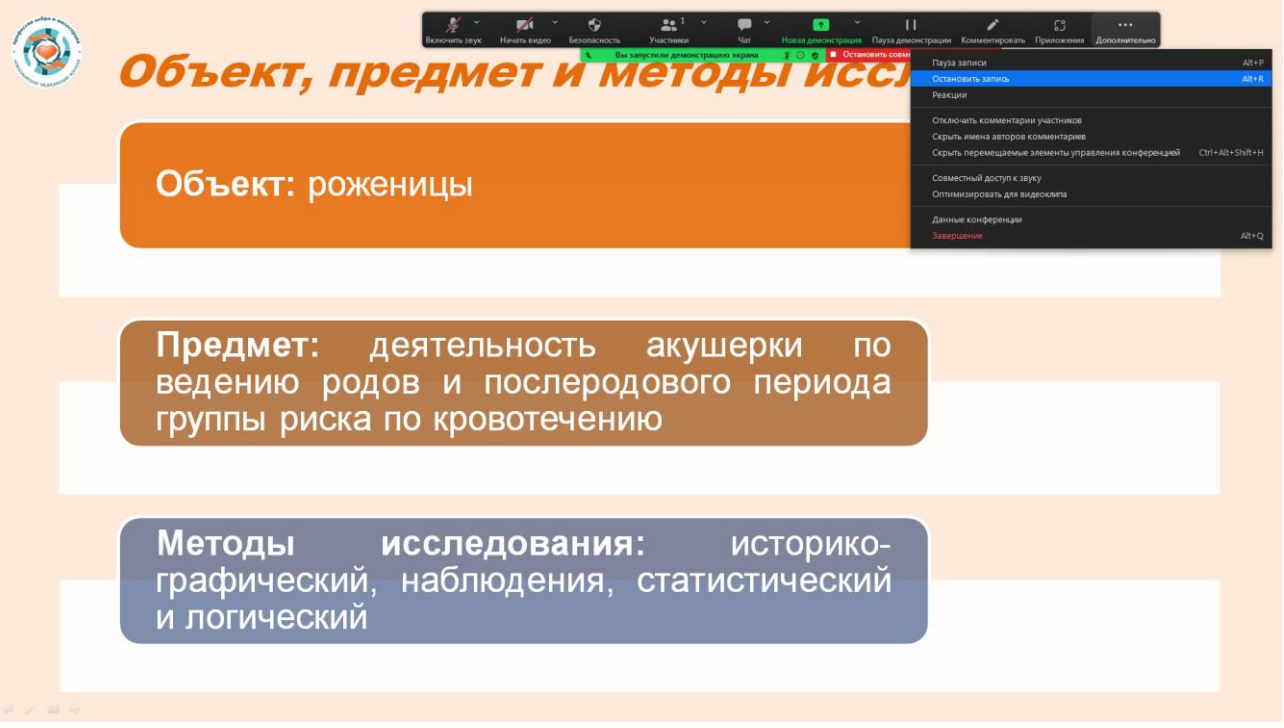

10. После остановки записи в этом же окне нажимаем на строку «Завершение», открывается окно «Выход с конференции для всех» и данная команда выполняется путем нажатия на клавишу.

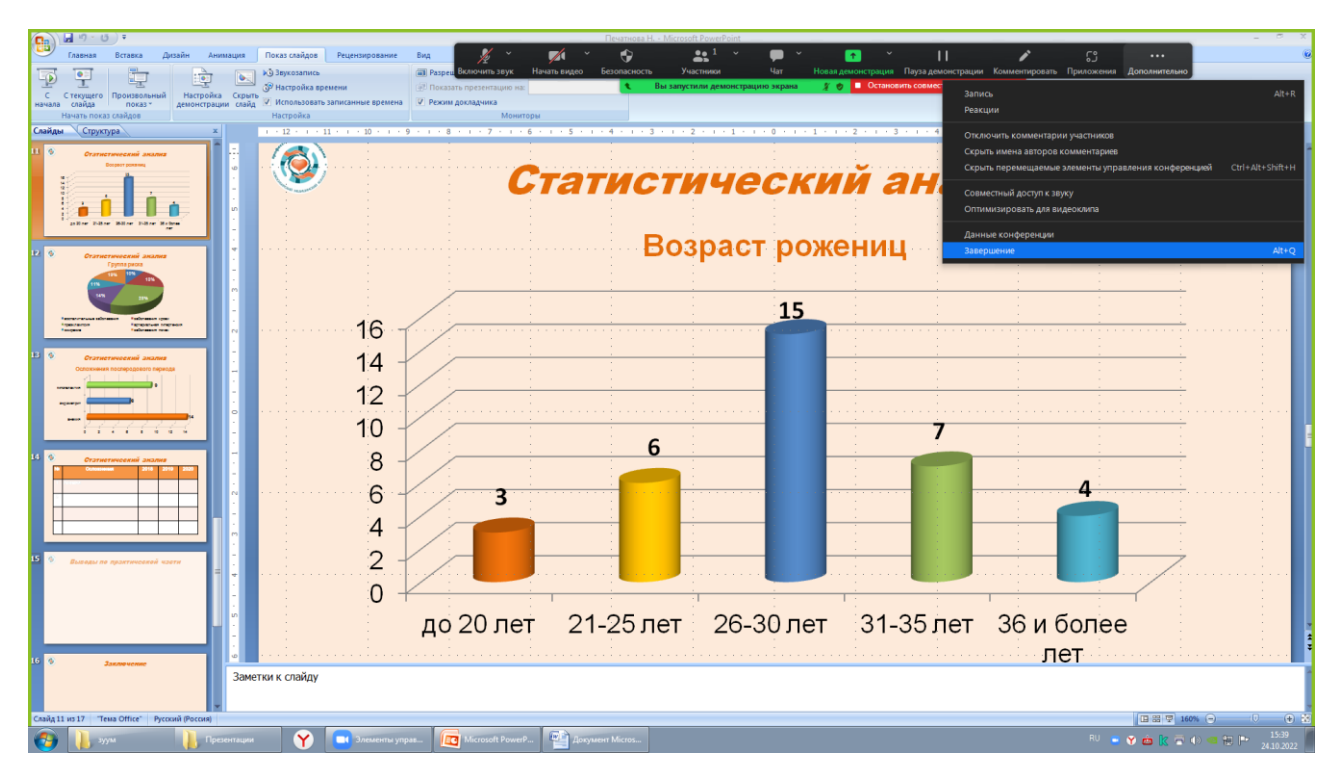

11. На экране появляется окно с конвертацией. Необходимо дождаться окончания конвертации, после чего лекция сохраняется автоматически в папке по дате записи.

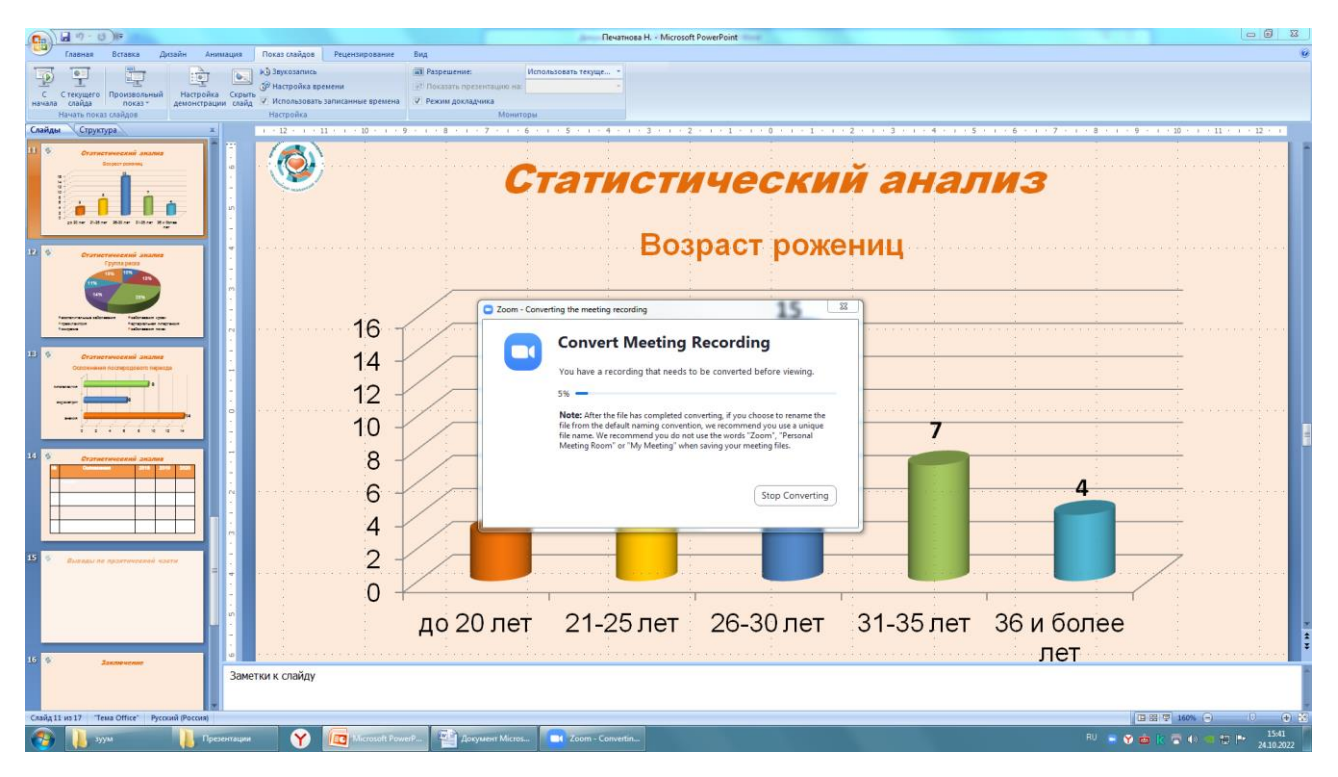

12. После конвертации открывается папка, в которой лежат три файла. Один, из которых является видео. Вы переименовываете файл по названию и номеру лекции и копируете для себя на носитель.

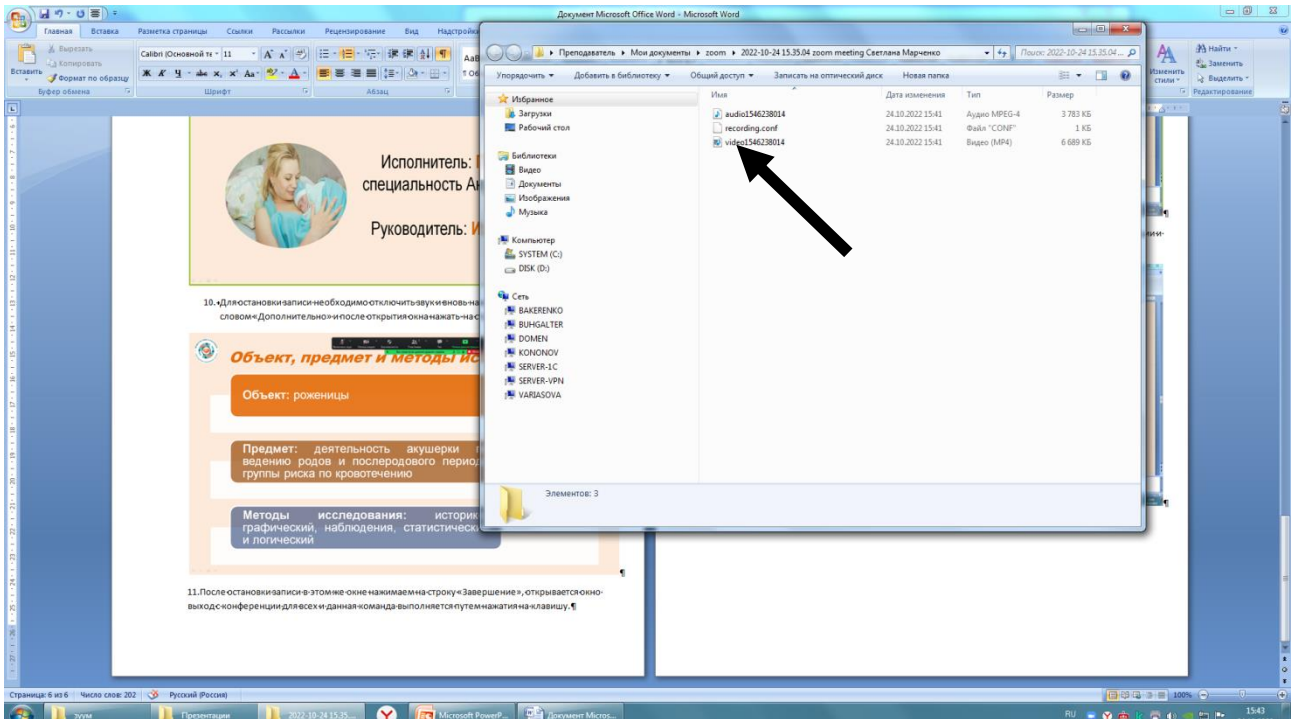

1

#### **ВОЗМОЖНОСТЬ ЗАПИСИ МЕТОДИЧЕСКИХ ВИДЕОМАТЕРИАЛОВ, ИСПОЛЬЗУЯ ПРОГРАММУ POWERPOINT (ВЕРСИИ 2013 И ВЫШЕ)**

в более ранних версиях тоже есть эта опция, но выглядит она иначе

#### Вкладка Слайд -Шоу:

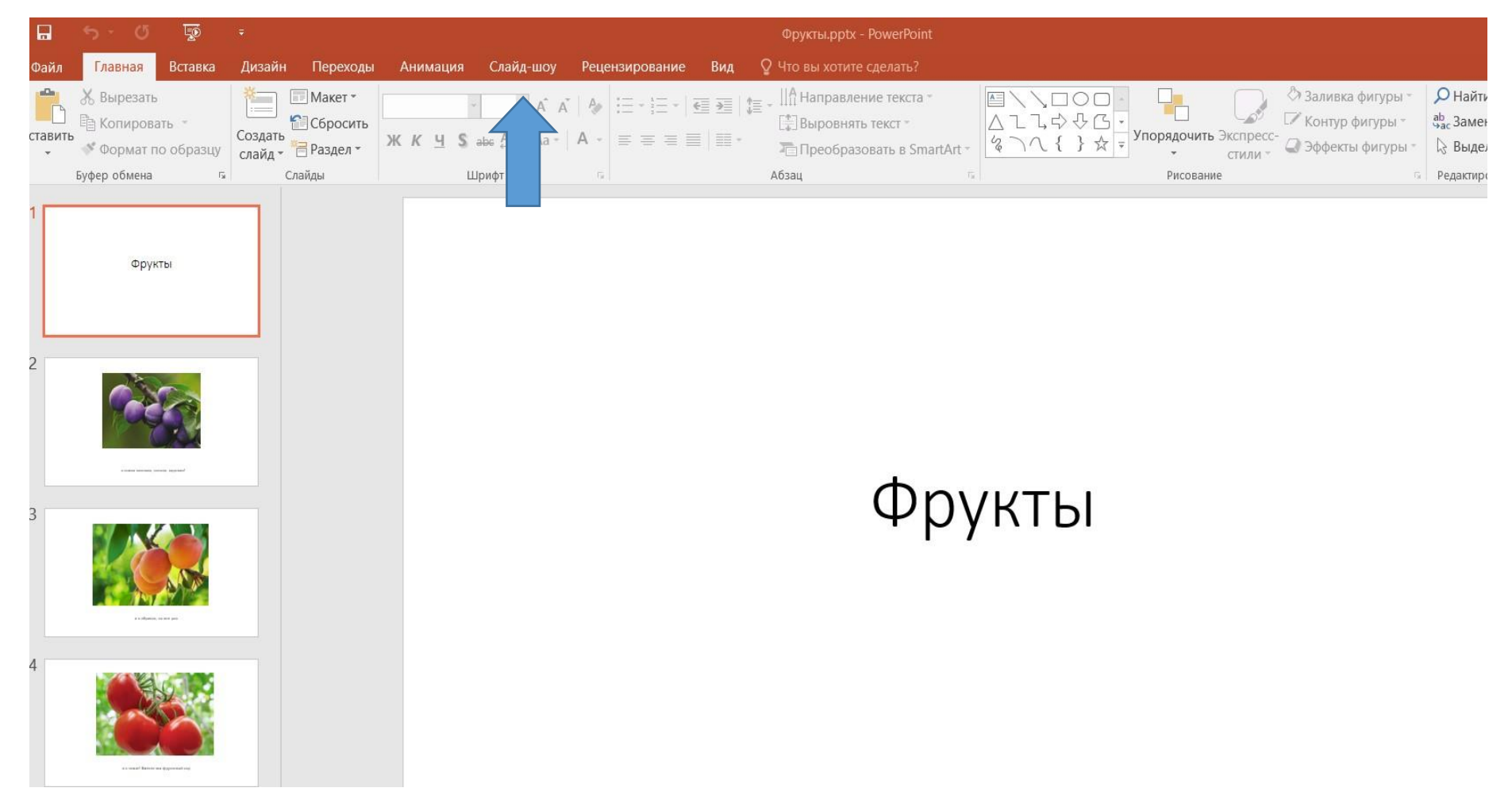

#### Нажимаем на «Запись слайд-шоу»:

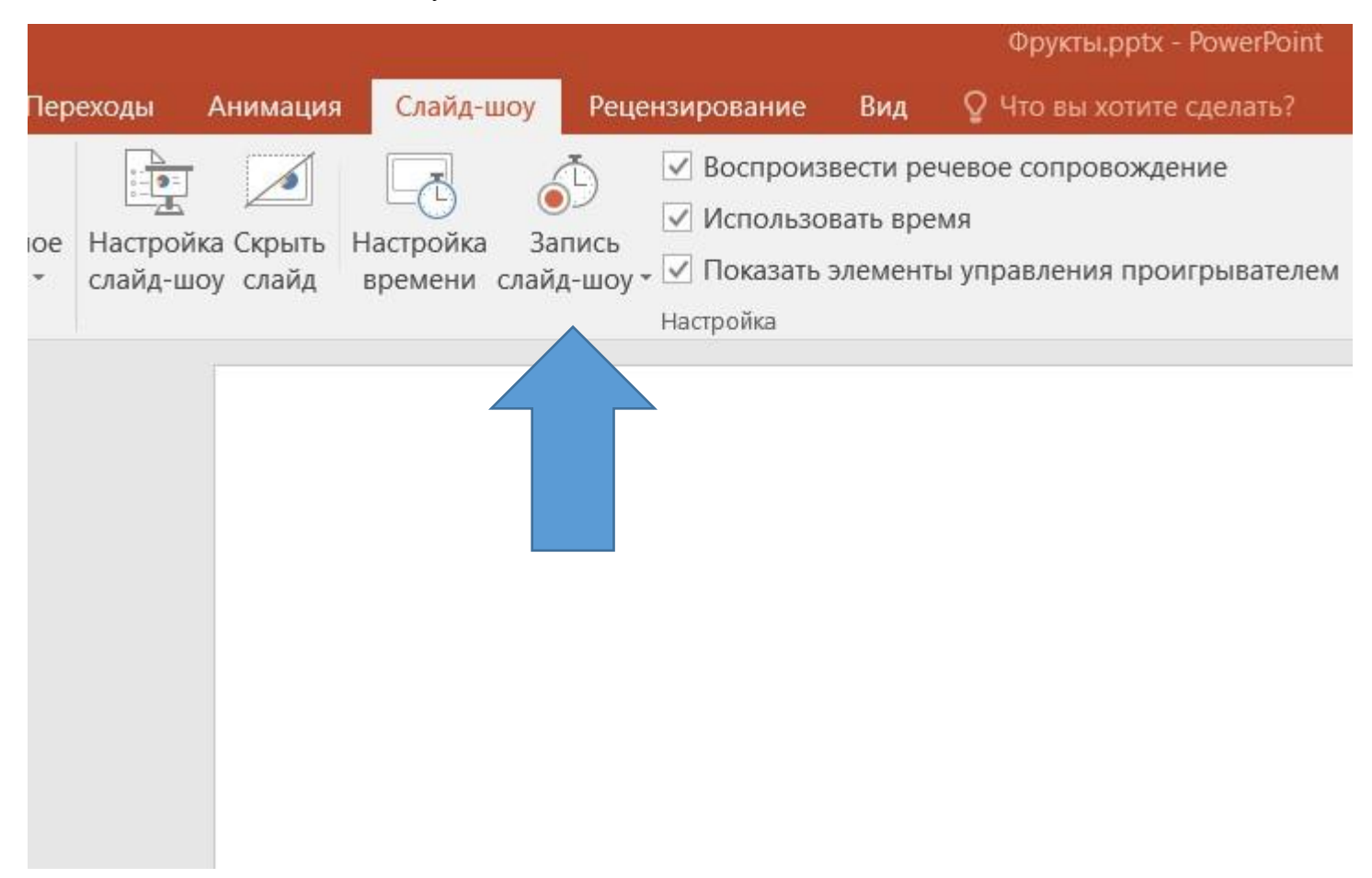

Появится три варианта – начать запись с 1 слайда, начать запись с текущего слайда и очистить:

 $\overline{\phantom{a}}$ 

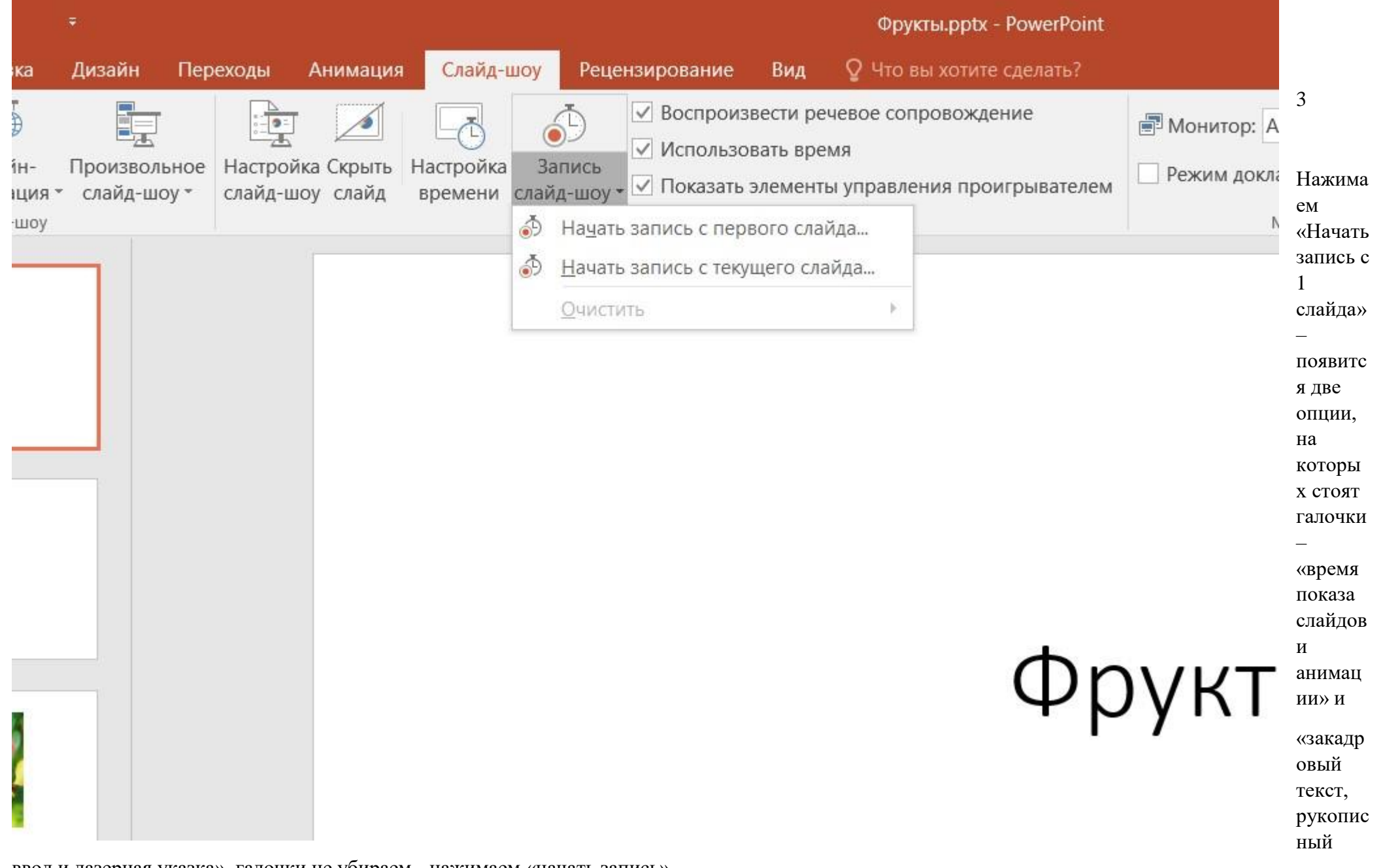

ввод и лазерная указка», галочки не убираем - нажимаем «начать запись»

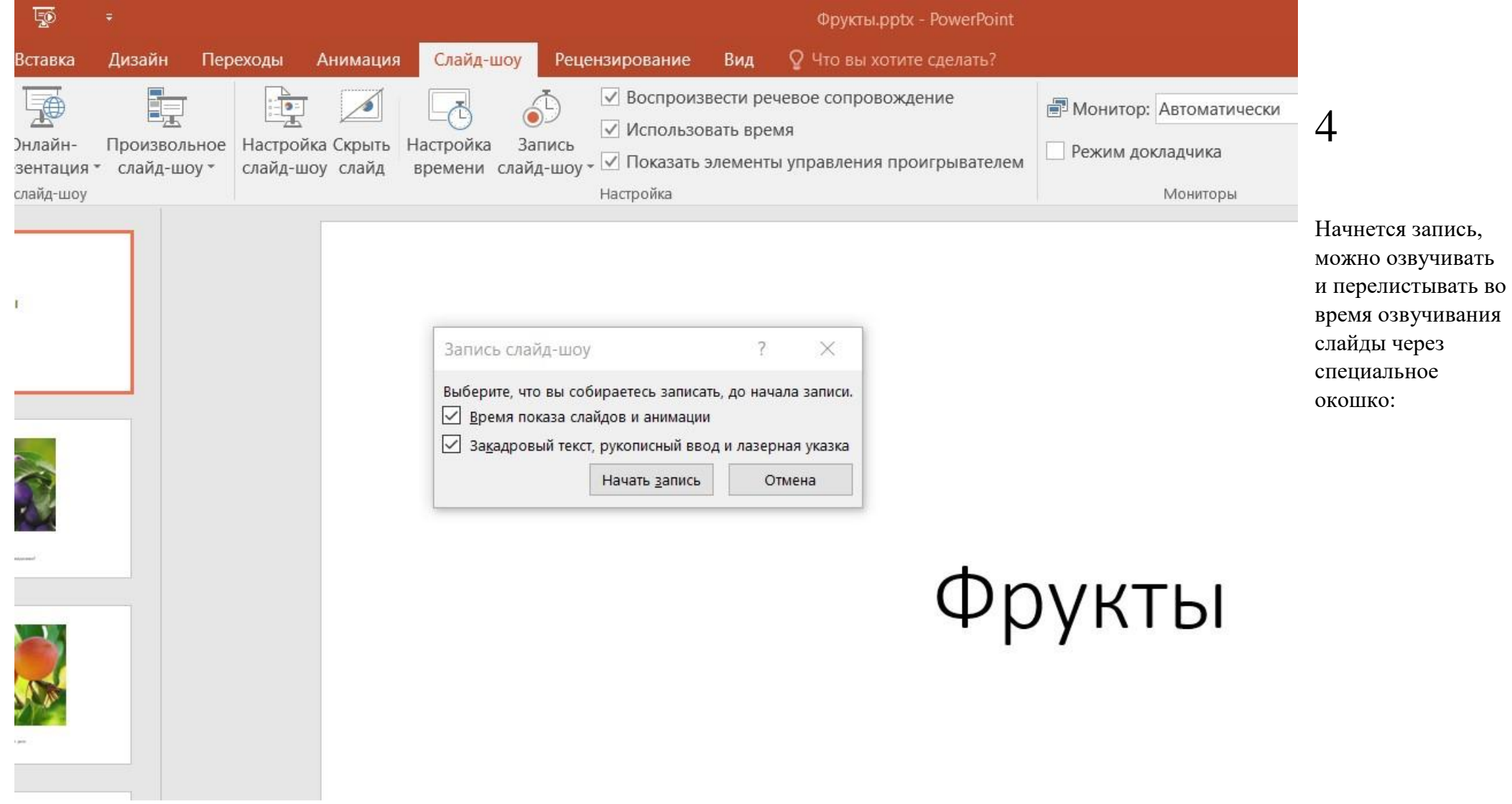

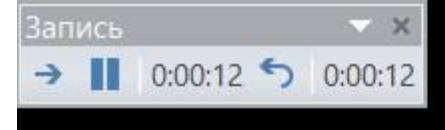

## 5

Прямой стрелочкой мы переходим на следующий слайд

Значком паузы можем в любой момент приостановить запись

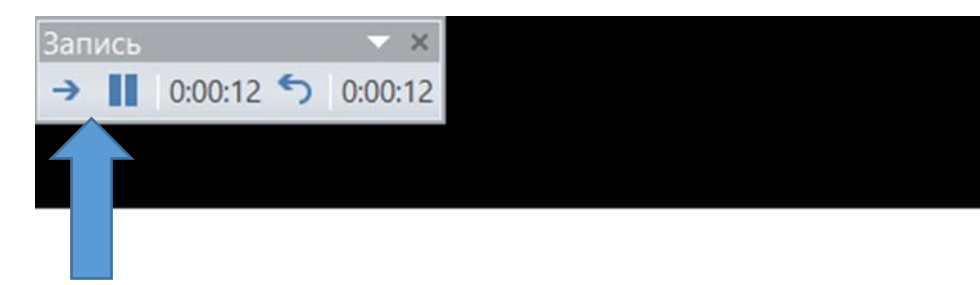

# Фрукт

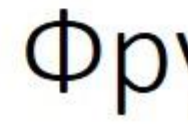

Между слайдами делайте паузу голосом на 1 -2 секунды !

Если вы решили, что закончили запись – нажимаете на крестик, ваша запись автоматически сохранится:

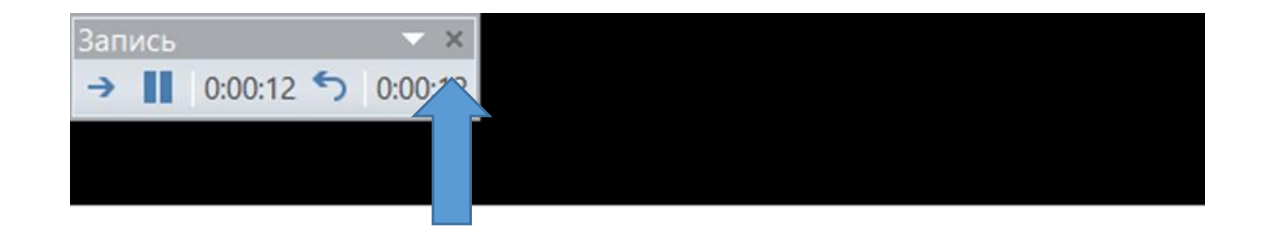

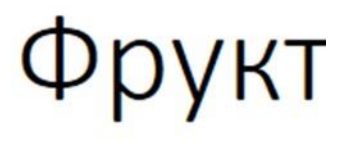

7

Если вам что-то не понравилось в озвучивании - останавливаете запись и удаляете его озвучивание на данном слайде. Это делается через ту же кнопку «запись слайд-шоу», только нажимаете опцию «очистить» и удаляете запись времени и запись голоса текущего слайда, по отдельности.

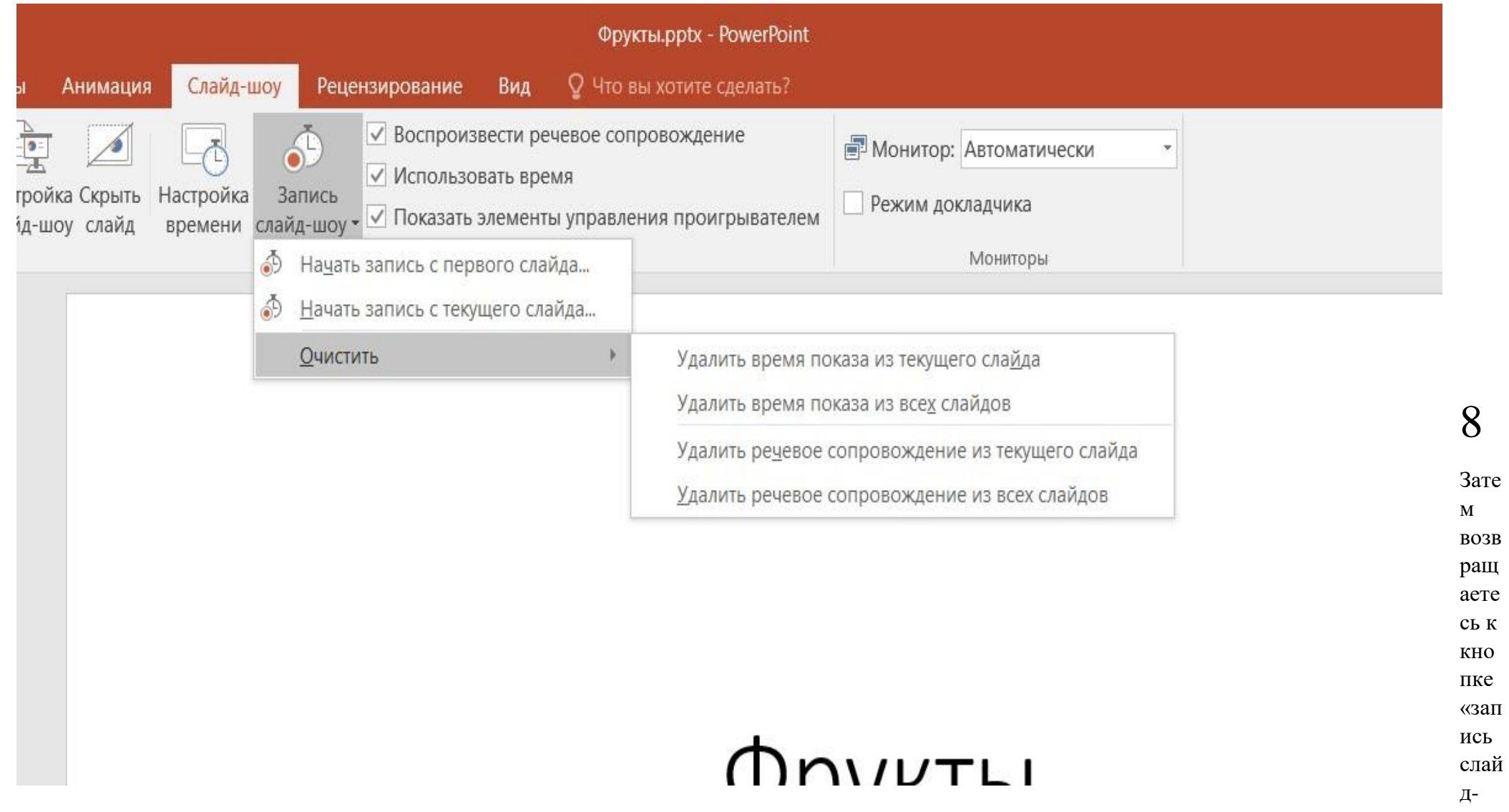

шоу» и выбираете «начать запись с ТЕКУЩЕГО слайда, и продолжаете записывать. При этом общее время записи будет продолжено.

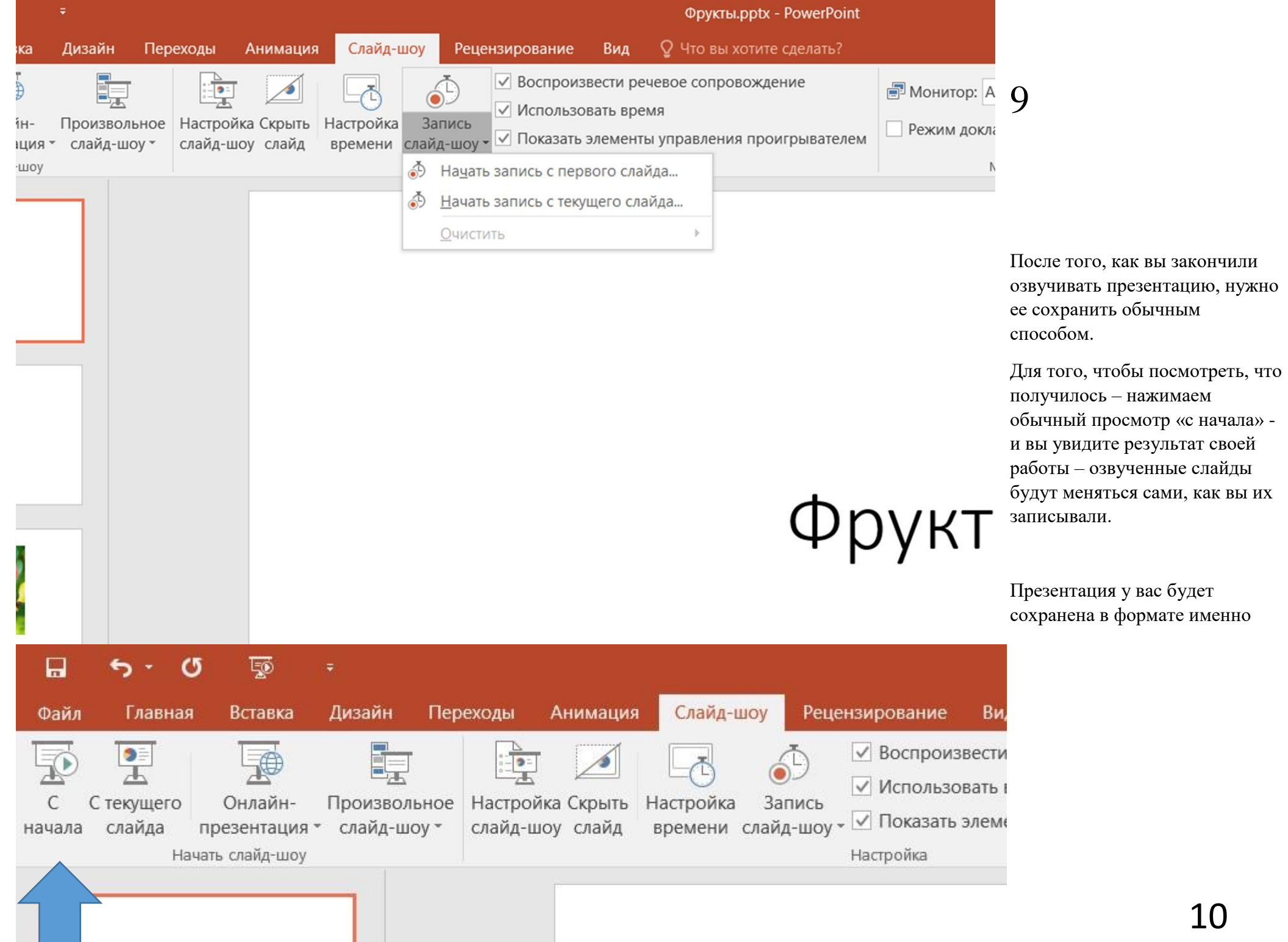

#### презентации.

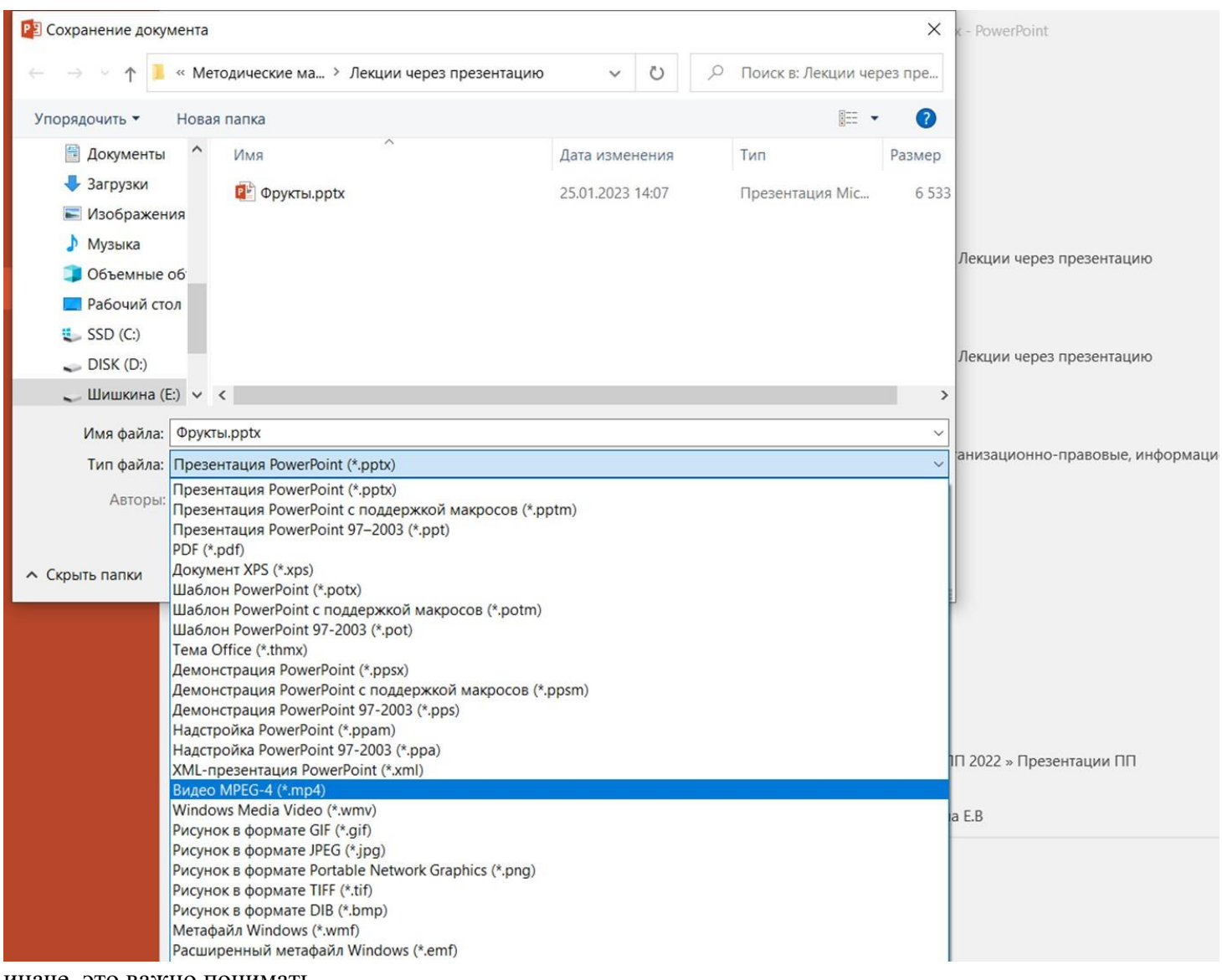

#### **Чтобы перевести презентацию в формат видео**, вы сохраняете ее, а в процессе сохранения выбираете формат **mp 4** :

Внизу презентации будет видно, как она сохраняется

#### **Изменение конфигурации лекции**

Периодически нам необходимо актуализировать лекционный материал – менять устаревшие нормативные документы, может понадобиться что -то поменять местами, добавить специфику для другой специальности – в таком формате записи все эти возможности есть. **Озвученные таким образом слайды можно менять местами**. Т.к. мы записывали, делая небольшую паузу, ничего не будет нарушено.

#### **Можно создать дополнительные слайды, озвучить их и переместить в нужное место**.

Можно скопировать какие -то озвученные таким же образом слайды из другой презентации, и вставить в нашу – всё сохранится вместе с голосом. Если уровень звука в другой презентации будет иной, то тут ничего не поделать – он будет звучать

иначе, это важно понимать.

**После того, как мы изменили конфигурацию презентации – ее так же сохраняем и переводим в формат видео (mp4). И у** 12 **вас готова другая видео-лекция.** 

#### **МЕТОДИЧЕСКИЕ РЕКОМЕНДАЦИИ ИСПОЛЬЗОВАНИЯ ЭО И ДОТ ДЛЯ ЛИЦ С ОГРАНИЧЕННЫМИ ВОЗМОЖНОСТЯМИ ЗДОРОВЬЯ В ГАПОУ НСО «НОВОСИБИРСКИЙ МЕДИЦИНСКИЙ КОЛЛЕДЖ»**

1. Методические рекомендации разработаны на основе следующих действующих нормативно-правовых документов:

 ФЗ от 29.12.2012 N 273-ФЗ (ред. от 17.02.2023) "Об образовании в Российской Федерации (с действующими дополнениями и изменениями) (Статья 79. Организация получения образования обучающимися с ограниченными возможностями здоровья)

 Приказ Минобрнауки РФ от 23.08.2017 N 816 "Об утверждении Порядка применения организациями, осуществляющими образовательную деятельность, электронного обучения, дистанционных образовательных технологий при реализации образовательных программ"

 Приказ Минпросвещения России от 17 марта 2020 г. № 103 «Об утверждении временного порядка сопровождения реализации образовательных программ начального общего, основного общего, среднего общего образования, образовательных программ среднего профессионального образования и дополнительных общеобразовательных программ с применением электронного обучения и дистанционных образовательных технологий»

 Приказ Минпросвещения России № 104 от 17 марта 2020 г. «Об организации образовательной деятельности в организациях, реализующих образовательные программы начального общего, основного общего и среднего общего образования, образовательные программы среднего профессионального образования, соответствующего дополнительного профессионального образования и дополнительные общеобразовательные программы, в условиях распространения новой коронавирусной инфекции на территории Российской Федерации»

 Письмо Минпросвещения России от 19 марта 2020 г. № ГД-39/04 «О направлении методических рекомендаций»

2. При реализации образовательных программ среднего профессионального образования и профессионального обучения (в том числе адаптированных образовательных программ) с применением электронного обучения и дистанционных образовательных технологий используются специально оборудованные помещения, расположенные по адресам: Д.Донского 23 «А» и 6, позволяющие обучающимся с инвалидностью и ОВЗ осваивать общие и профессиональные компетенции. Помещения оснащены оборудованием, техническими средствами обучения, компьютерной техникой с подключенной к информационно-телекоммуникационной сети «Интернет» и обеспечением доступа в электронную информационно-образовательную среду ГАПОУ НСО «Новосибирский медицинский колледж».

3. Колледж самостоятельно определяет набор электронных ресурсов и приложений, которые допускаются в образовательном процессе, а также корректирует расписание занятий с учетом ресурсов, необходимых для реализации основных и дополнительных профессиональных программ с применением ЭО и ДОТ.

4. Колледж создает условия для функционирования электронной информационнообразовательной среды, обеспечивающей освоение обучающимися образовательных программ или их частей независимо от места нахождения обучающегося, которая включает в себя электронные информационные ресурсы, электронные образовательные ресурсы, совокупность информационных технологий, телекоммуникационных технологий, соответствующих технологических средств и обеспечивающей освоение обучающимися образовательных программ или их частей в полном объёме независимо от места нахождения обучающихся (официальные сайты колледжа и филиалов: https://www.medik-spo.ru, https://iskitimeduch.narod.ru/, https://berdsk.medik-spo.ru, раздел «Студентам», «Расписание», Портал дистанционного обучения Moodle, ссылки на Вебинарые комнаты по специальностям, раздел «Повышения квалификации»)

5. При реализации основных программ и дополнительных профессиональных программ с применением ЭО и ДОТ допускается работа обучающихся в группах, которая происходит при удаленности друг от друга практически всех субъектов образования, в том числе с помощью использования сервисов для проведения видеоконференций, онлайн-встреч, вебинаров, через информационно-телекоммуникационную сеть «Интернет».

6. При реализации основных программ и дополнительных профессиональных программ с применением ЭО и ДОТ педагогические работники обязаны отвечать на вопросы обучающихся и регулярно оценивать работу в соответствии с расписанием.

7. При реализации основных программ и дополнительных профессиональных программ с применением ЭО и ДОТ при поступлении обучающихся секретарями учебной части и отделением Дополнительного профессионального образования собирается информация для регистрации в системе. Передается информация системному администратору в виде таблицы в EXCEL:

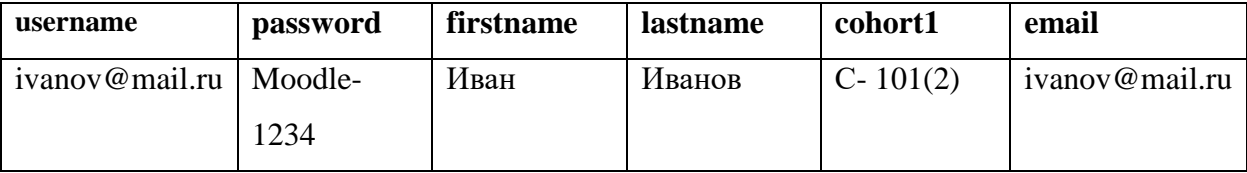

8. Данная система обеспечивает идентификацию личности обучающегося (слушателя) в виде использования индивидуального Логина и Пароля.

9. Передается заявка на регистрацию студентов. Пример:

Прошу предоставить доступ к системе Moodle для студентов/студента:

УКАЗАТЬ ФИЛИАЛ.

(Обязательно вложите в письмо файл с данными.)

10. Последовательность входа обучающиеся с ограниченными возможностями здоровья в платформу для прослушивания лекционного материала, видеоконференций и вебинаров указано в Приложении 1.

11. Колледж обеспечивает доступ к ресурсам электронно-библиотечной системы (электронной библиотеке) для каждого обучающегося, в том числе и для лиц с ограничением здоровья (Приложение 2).

12. Свободный доступ к электронной библиотечной системе открыт в учебных корпусах по ул. Октябрьская, 7, ул. Залесского, 2, ул. Перевозчикова, 2, ул. Донского, 6, в читальном зале библиотеки по ул. Д.Донского, 23а. Для этого достаточно зарегистрироваться на сайте [www.studentlibrary.ru](http://www.studentlibrary.ru/)

13. Возможно предоставление удаленного доступа (возможность заниматься дома). Для работы на удаленном доступе необходимо получить пароль в библиотеке по ул. Д.Донского, 23а и ул. Титова, 19.

14. Cистеме Moodle заполняемость представлена видеороликами, аудиофайлами, текстовыми документами, таблицами, иллюстрированного дидактического материала в соответствии с тематикой Учебного плана ППССЗ специальности (Приложение 3).

15. Для лиц с нарушением по слуху, в форме электронного документа, в форме видеофайла (при условии сопровождения титрами или сурдопереводом).

16. Для лиц с нарушениями зрения: в форме электронного документа; в форме аудиофайла;

17. Для лиц с нарушениями опорно-двигательного аппарата: в форме электронного документа; в форме аудио- или видеофайла

18. Дистанционных образовательные технологии- является индивидуальной формой обучения. Лицам с ОВЗ возможно при помощи ДОТ и ЭО полностью индивидуализировать тем образования, индивидуализировать проверку выполненных заданий.

#### **ИНСТРУКЦИЯ СТУДЕНТАМ ДЛЯ ПРОСЛУШИВАНИЯ ЛЕКЦИЙ, ВИДЕОКОНФЕРЕНЦИЙ, ВЕБИНАРОВ**

- 1. Перед началом прослушивания лекций необходимо включить стационарный компьютер, ноутбук или телефон
- 2. После загрузки компьютера запускаем Яндекс-браузер

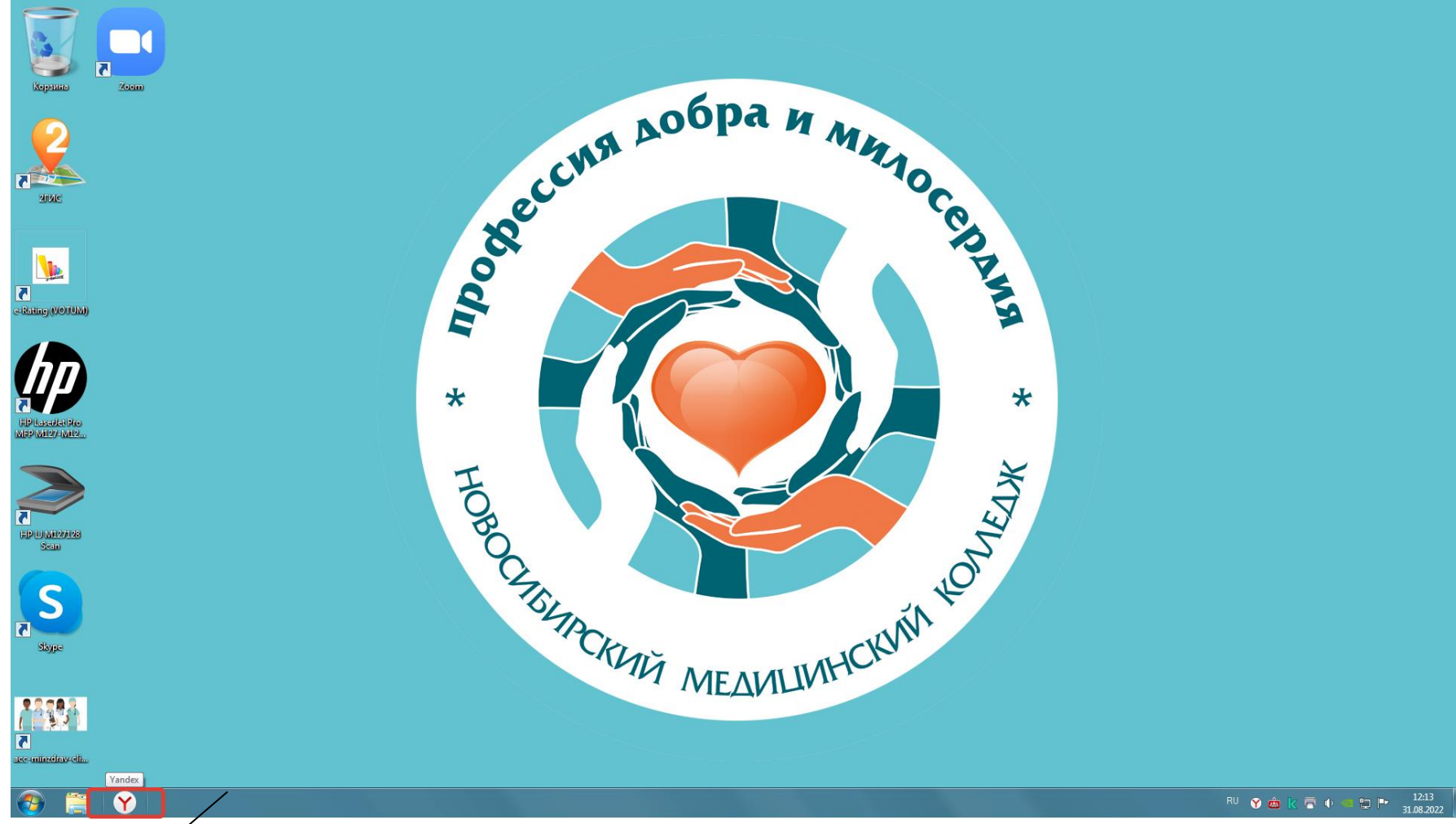

3. После загрузки Яндекс-браузера открыть сайт колледжа

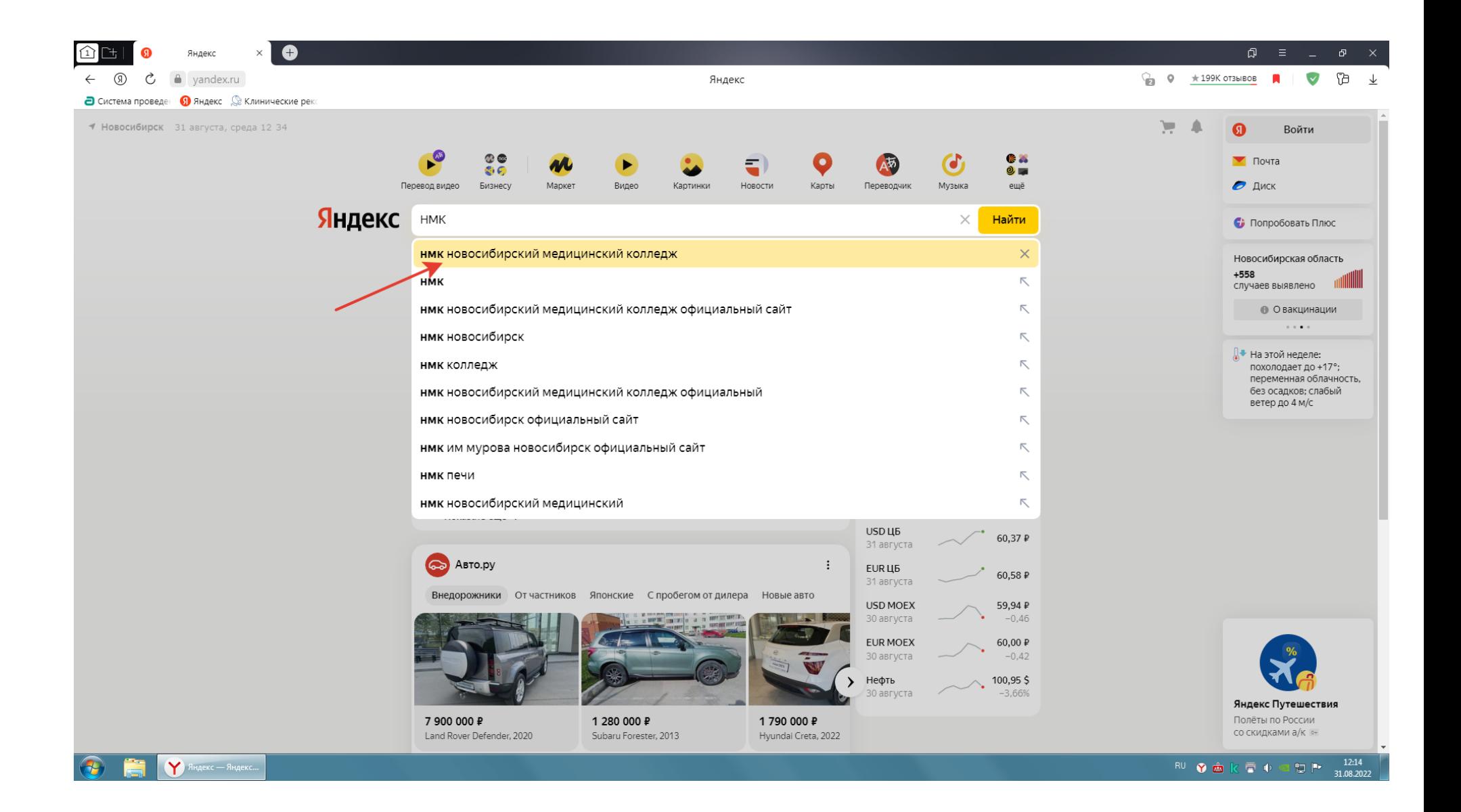

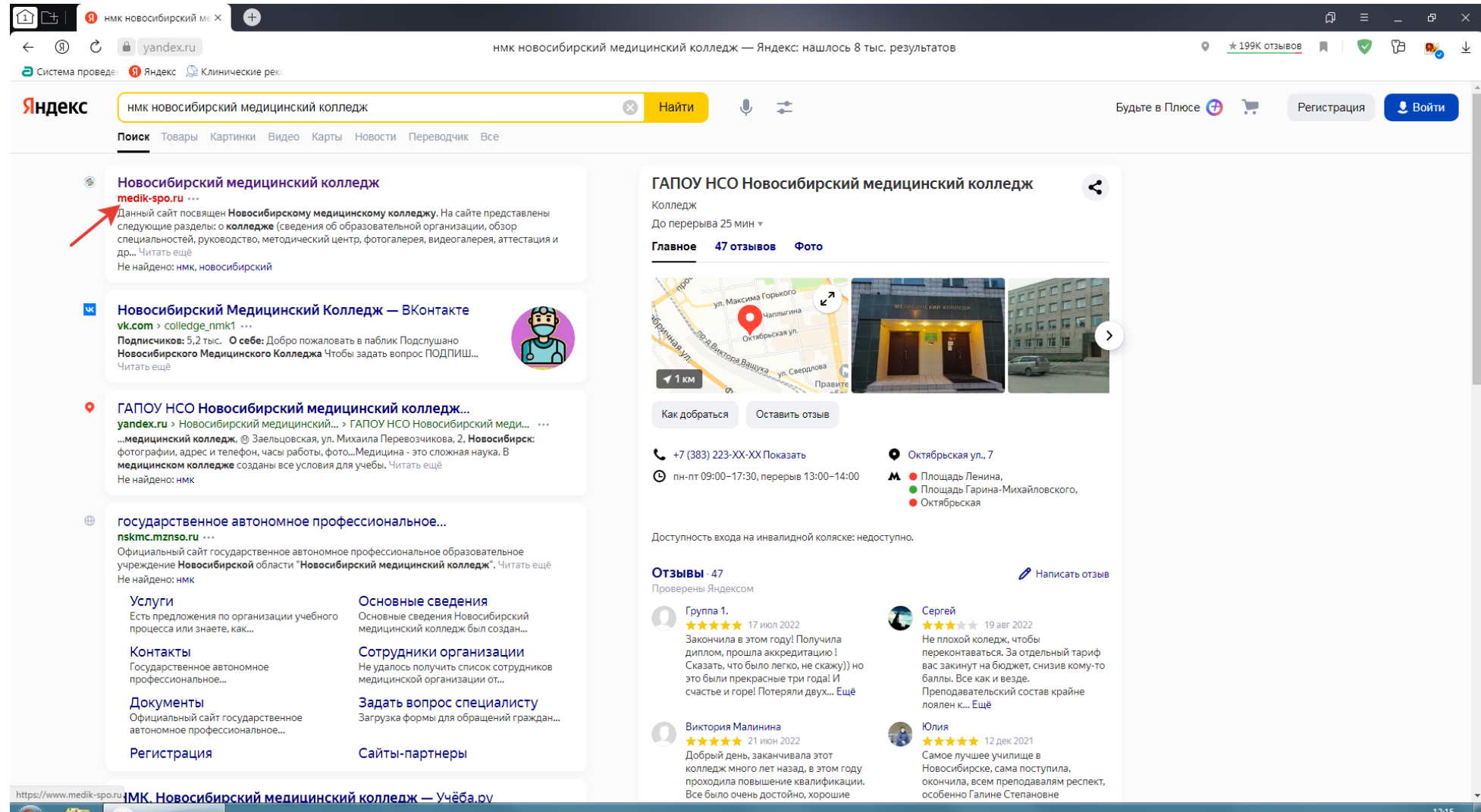

 $RU = \frac{12:15}{31.08.2022}$ 

4. На главной странице сайта находим раздел Студентам, а в разделе Студентам выбираем Расписание

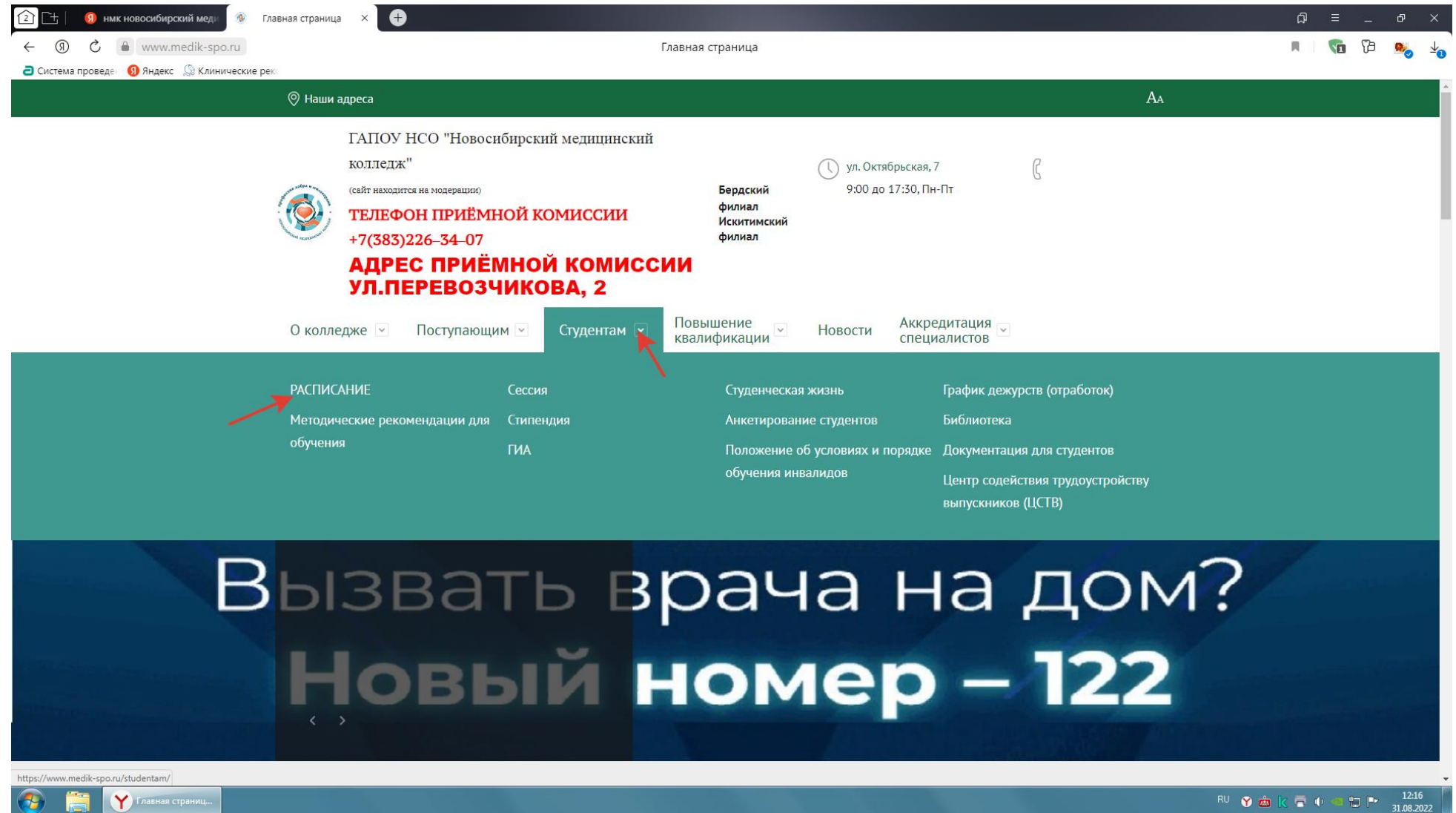

5. В разделе расписание открываем «Расписание теоретических и практических занятий 2021-2022 учебный год (понедельно):

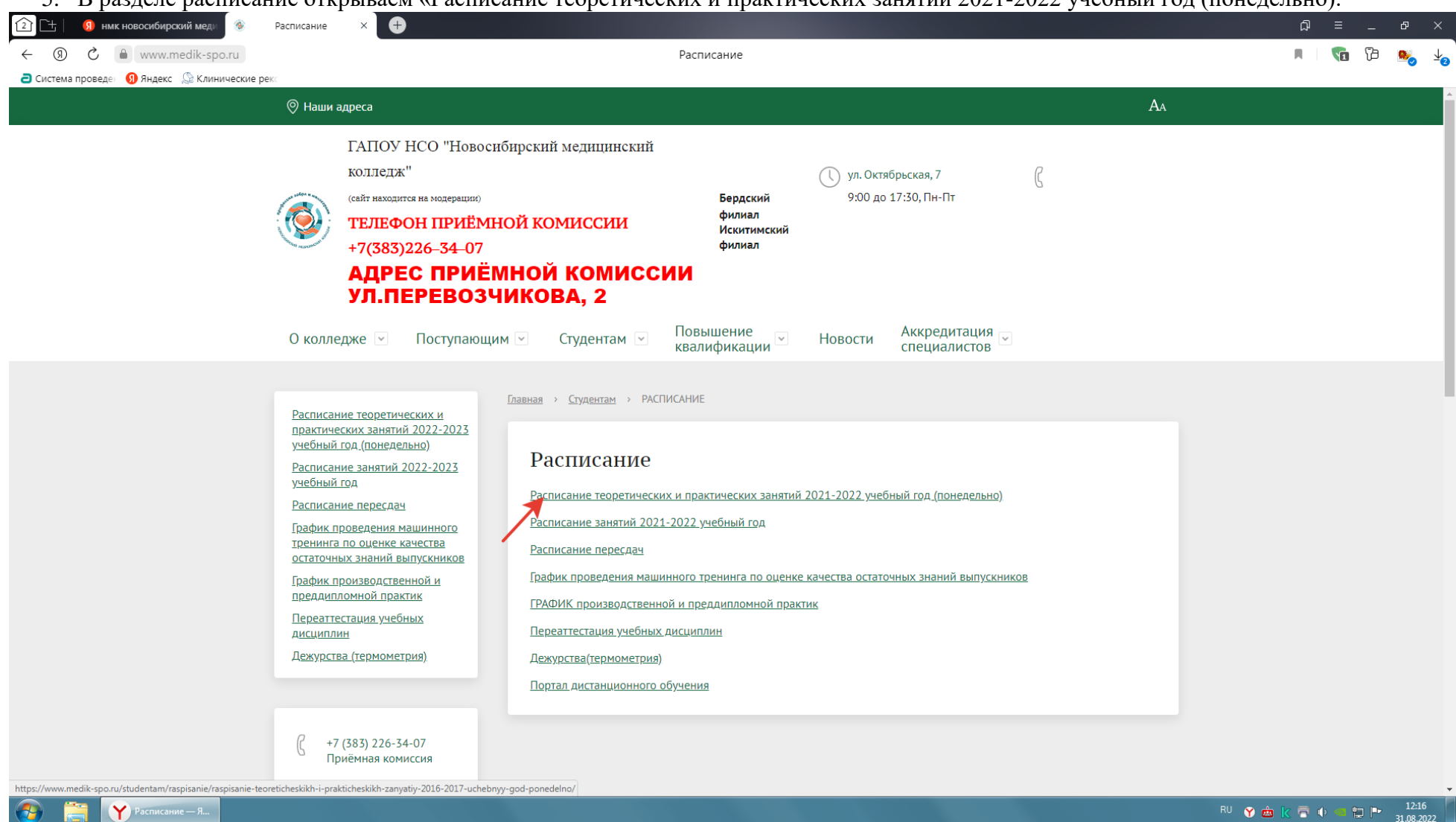

6. В данном разделе выбираем подраздел Вебинар «Лечебное дело» 3 курс или тот вебинар, специальность и курс которого соответствуют вашему курсу и специальности:

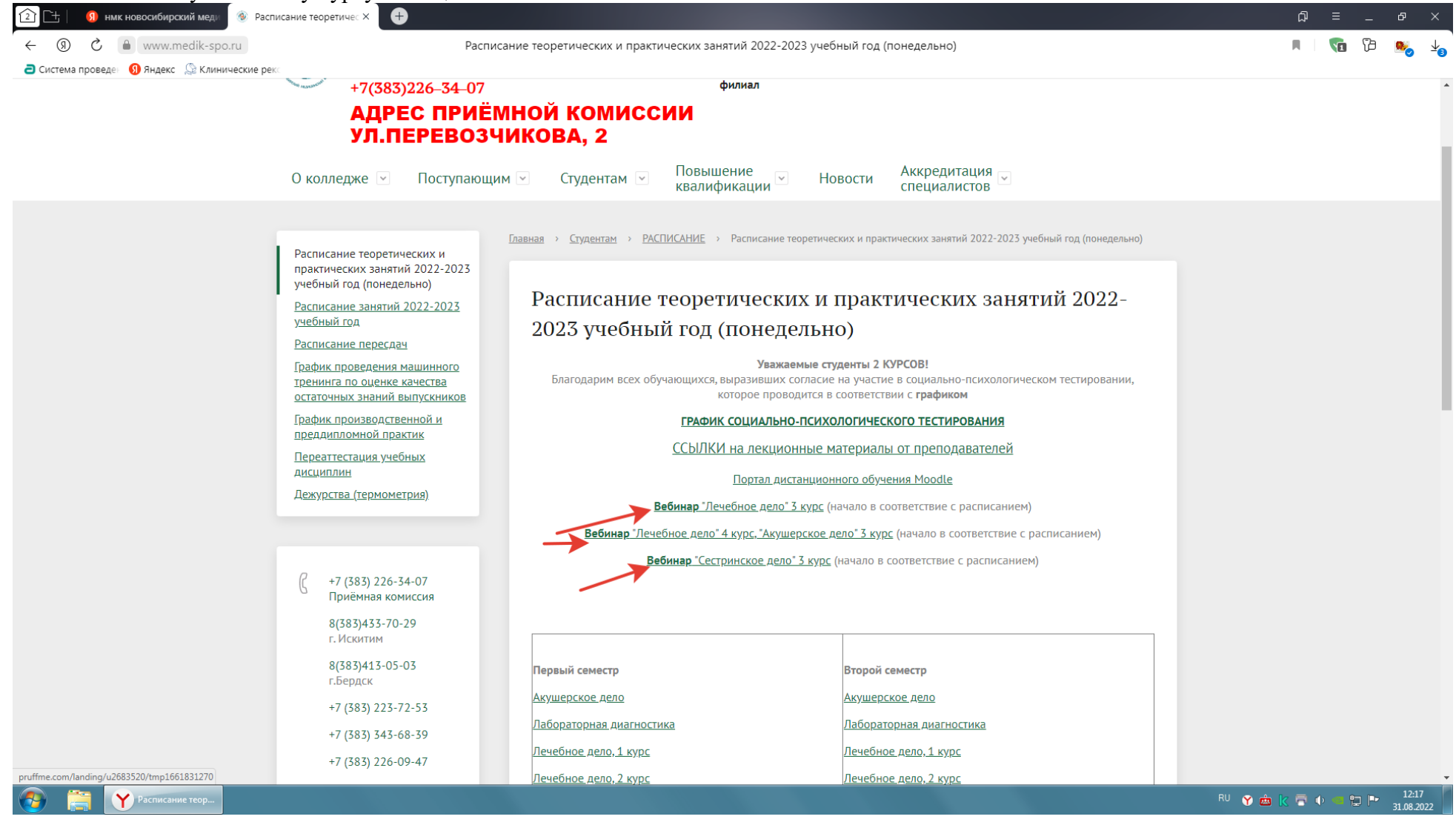

#### 7. После этого открывается страница, на которой вы должны нажать красную кнопку «Войти в вебинар»:

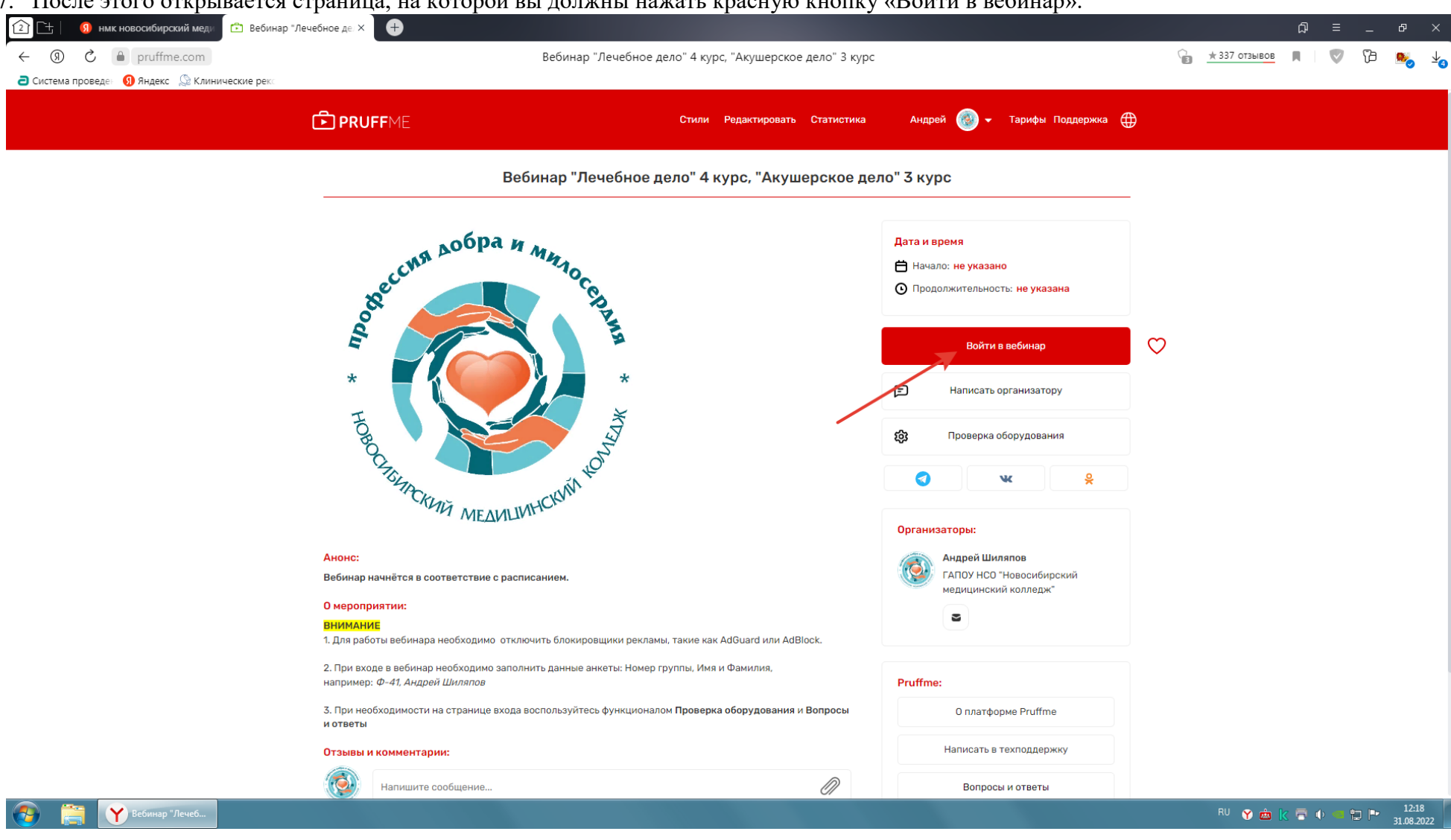

#### **ИНСТРУКЦИЯ ВХОДА В ЭЛЕКТРОННУЮ БИБЛИОТЕКУ**

- 1. На сайте колледжа в раздел «Студентам»;
- 2. Зарегистрироваться на указанном сайте [www.studentlibrary.ru](http://www.studentlibrary.ru/)

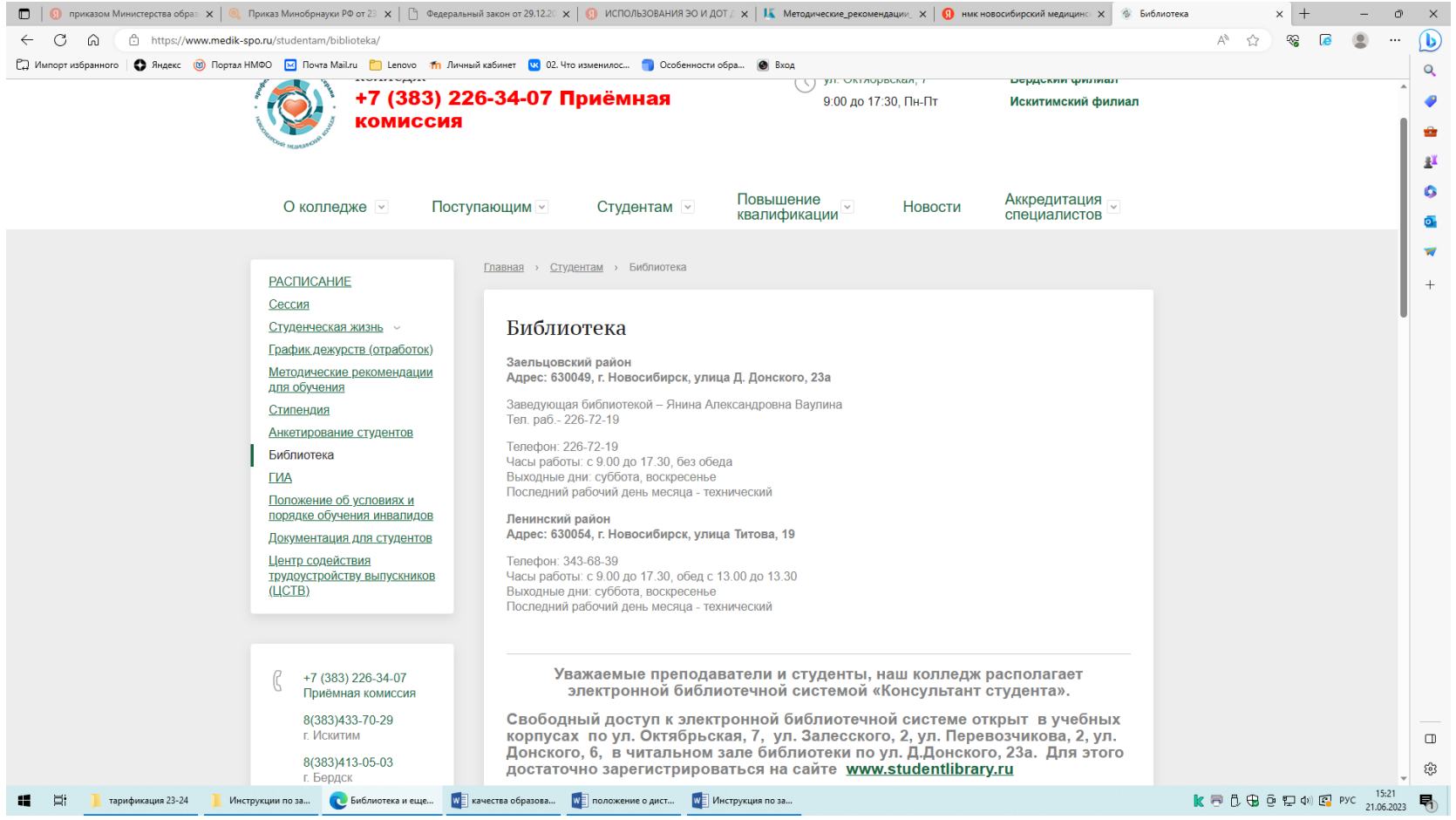

#### **СКРИНШОТ ПРИМЕР НАПОЛНЯЕМОСТИ ПЛАТФОРМЫ MOODLE**

1. Пример видео файлов, презентаций, текстовых документов

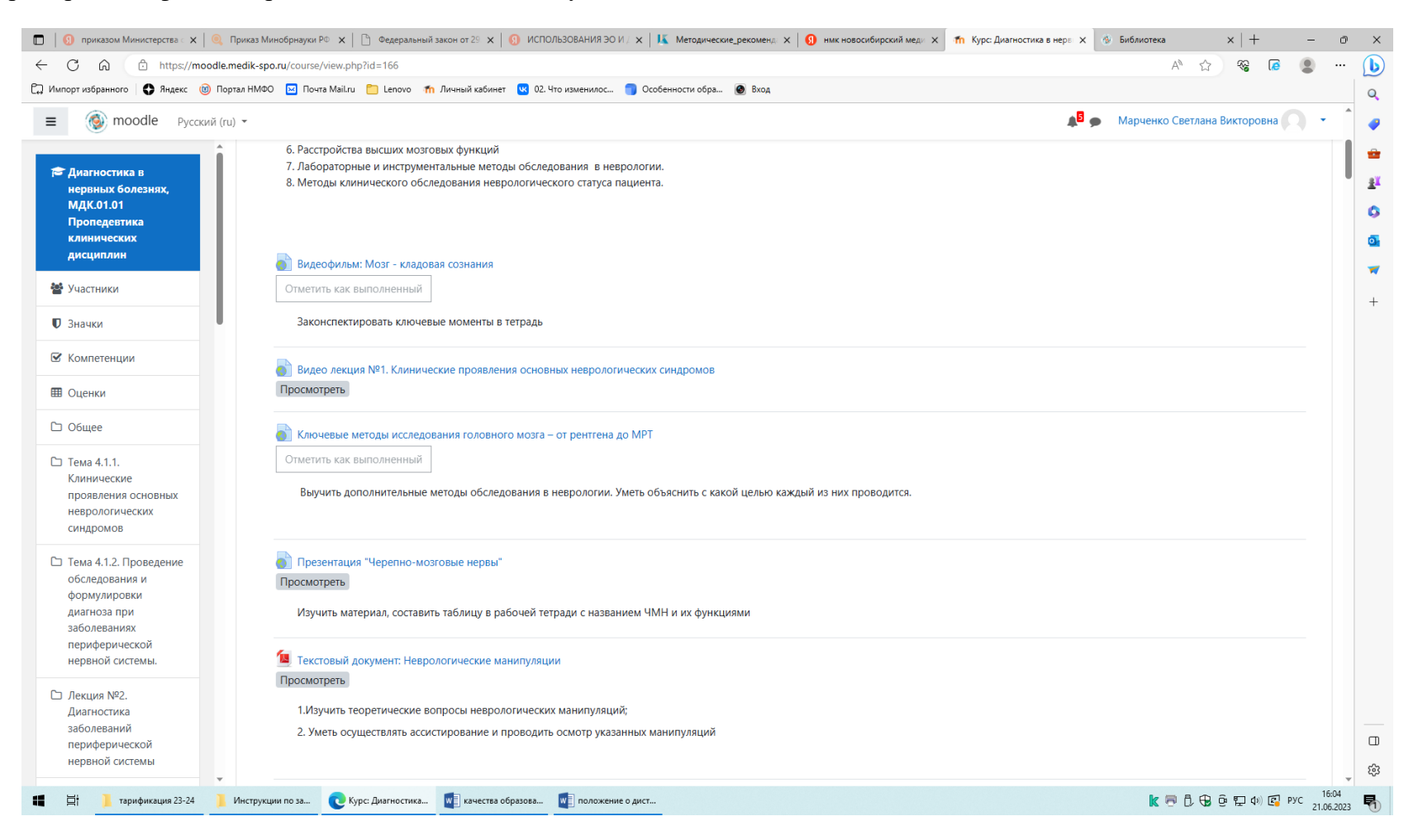

2. Пример адаптированного задания

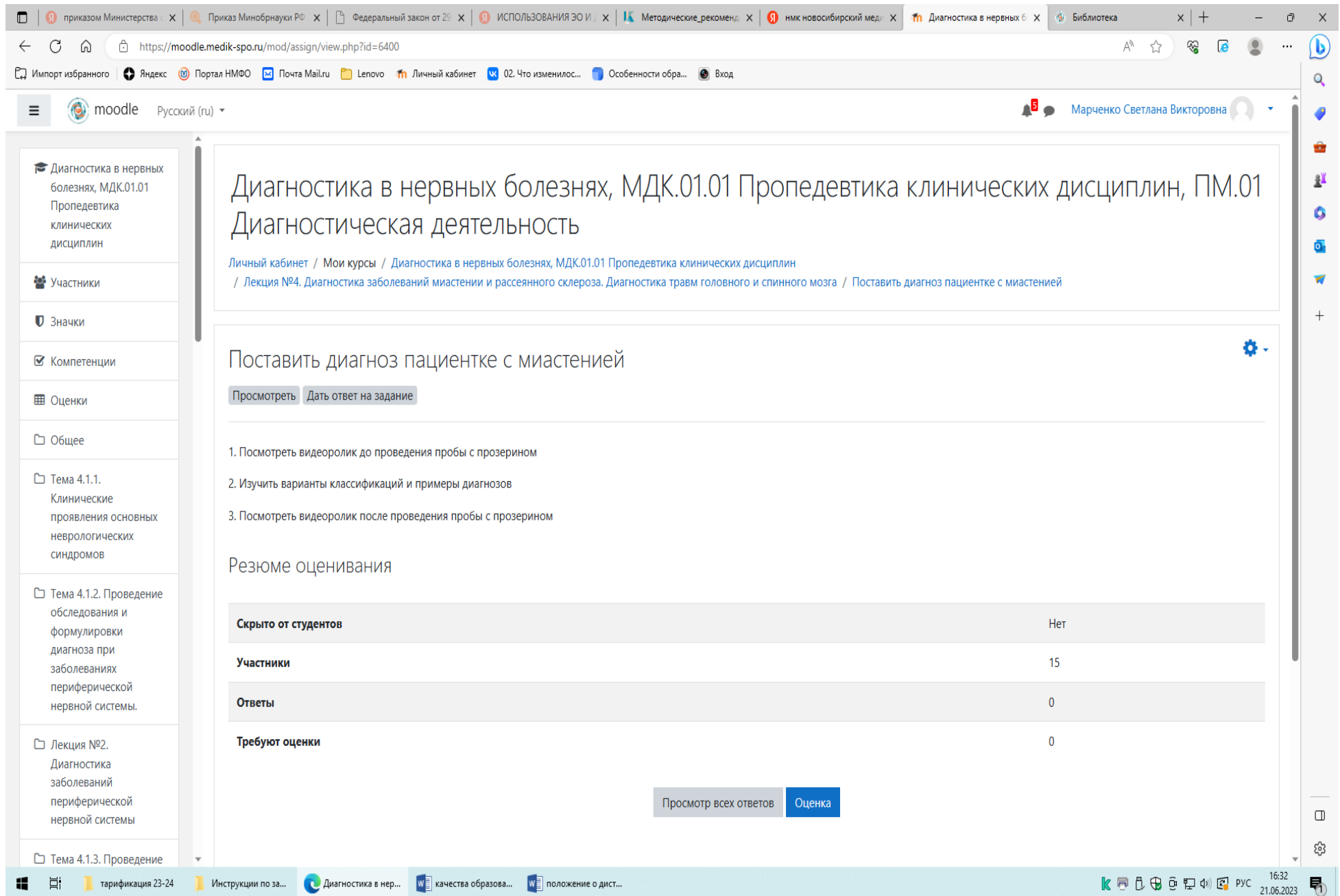

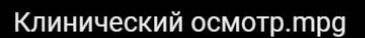

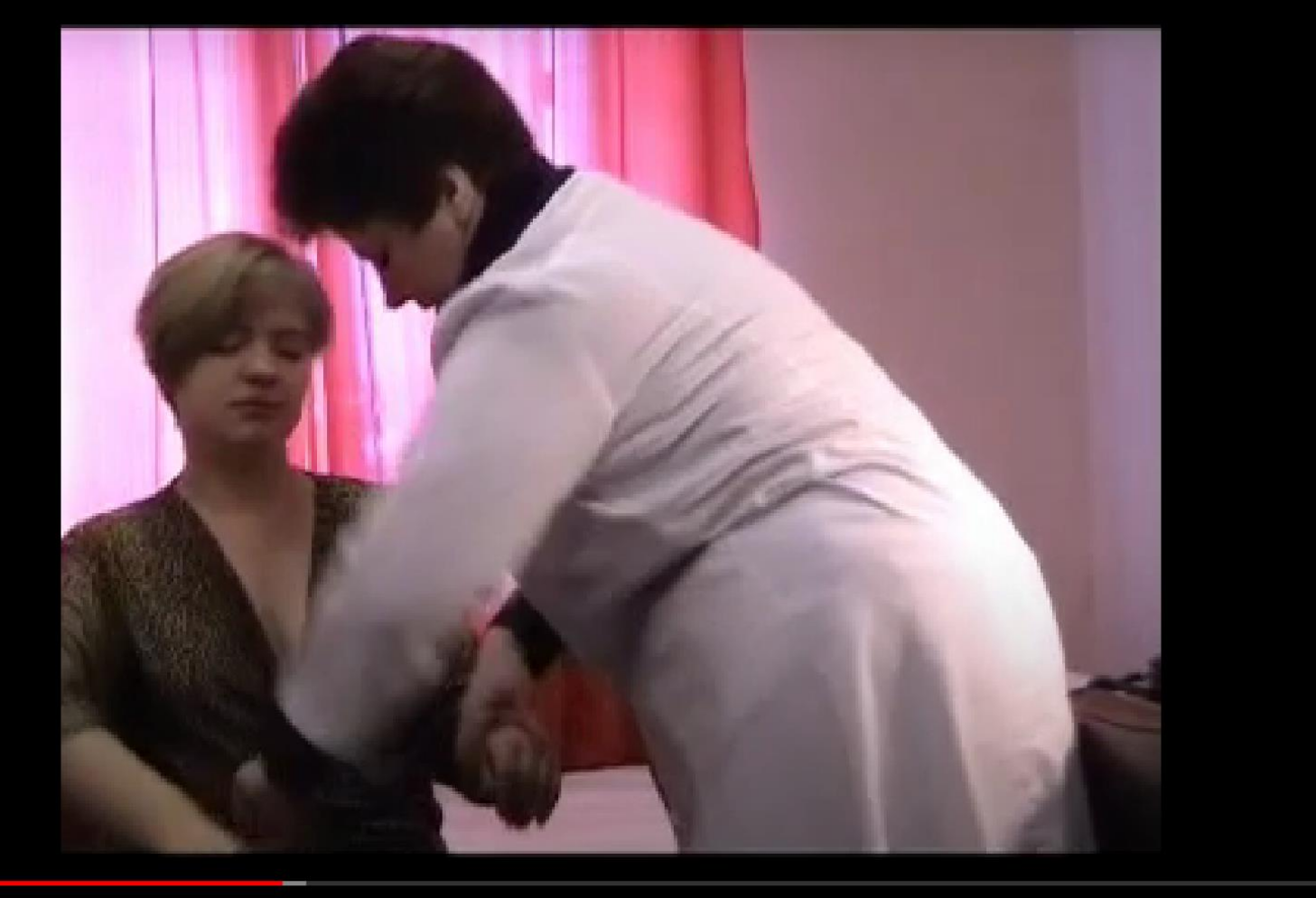

 $\blacksquare$   $\blacksquare$   $\blacks$